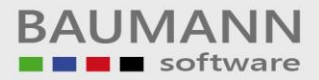

# *Wie erreiche ich was?*

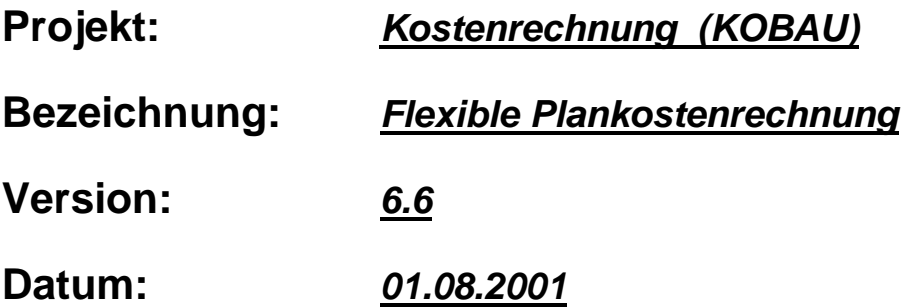

#### **Kurzbeschreibung:**

Mit diesem Leitfaden erhalten Sie eine tabellarische Kurzanleitung, um in Ihrem Hause eine flexible Plankostenrechnung aufzubauen und einzurichten.

Die Anregungen sind global gehalten und können innerhalb Ihres Hauses noch verfeinert werden.

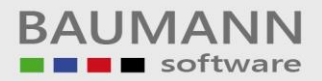

# **Inhaltsverzeichnis**

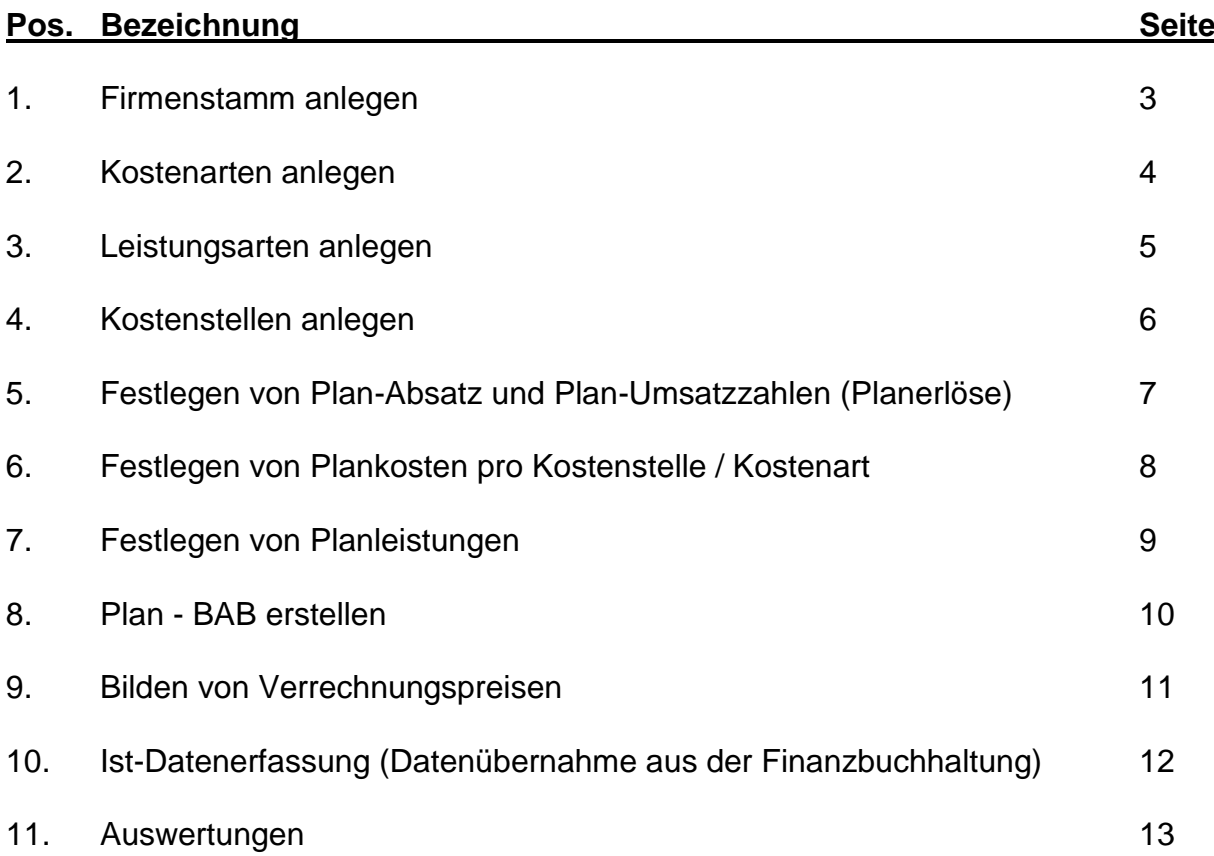

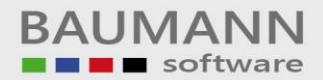

### **1. Firmenstamm anlegen**

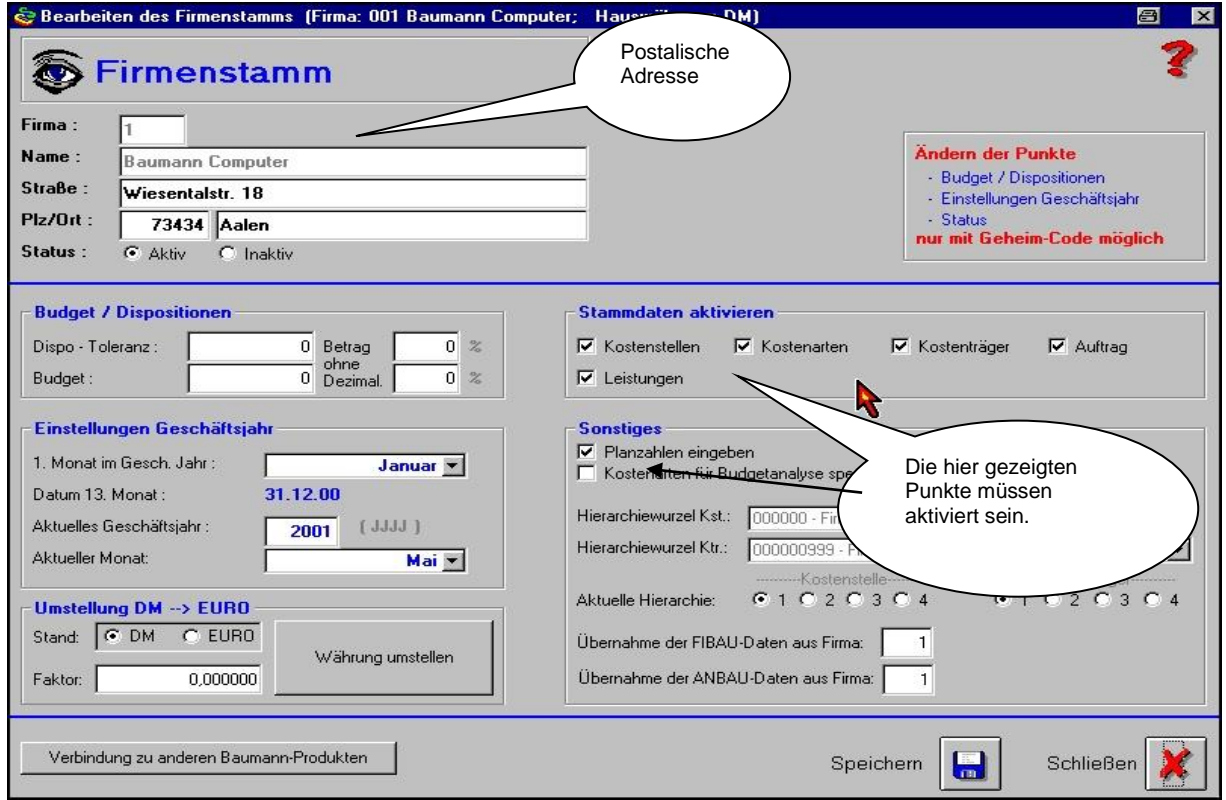

Bevor wir uns den allgemeinen Stammdaten einer Kostenrechnung zuwenden, müssen wir uns um den Firmenstammsatz kümmern. Dieser Firmenstammsatz existiert pro Firma nur 1-mal und beinhaltet unter anderem

- die Adresse (postalisch) der Firma selbst
- die Aktivierung der Stammdaten
- die Toleranzen der Budgets
- die Einstellungen für das Geschäftsjahr
- die Hierarchiewurzel (Kostenstelle), auf die alles verdichtet wird
- Sonstiges.

#### **Merke:**

Für eine starre Plankostenrechnung ist der *Auftrag* und die *Leistungen* nicht relevant und können deaktiviert werden.

*Siehe Anhang Seiten 2-3*

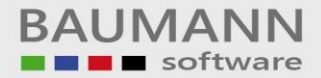

#### **2. Kostenarten anlegen**

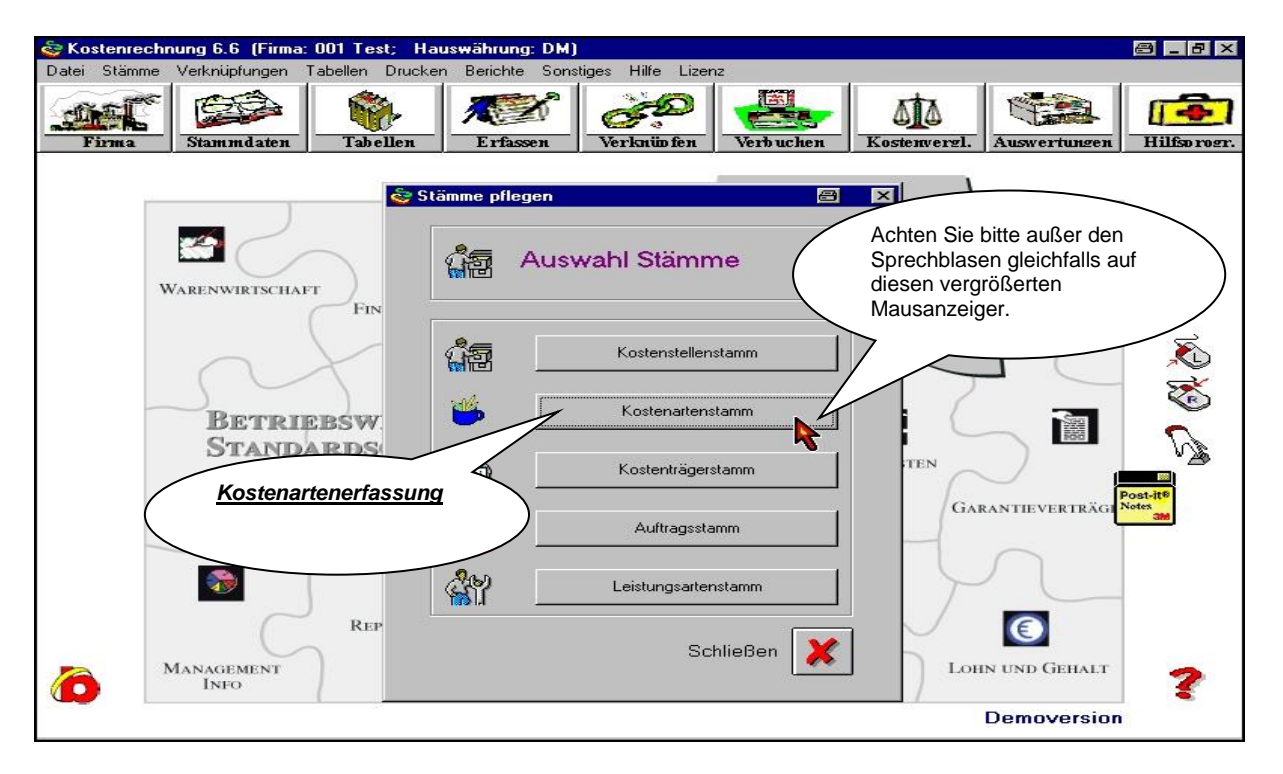

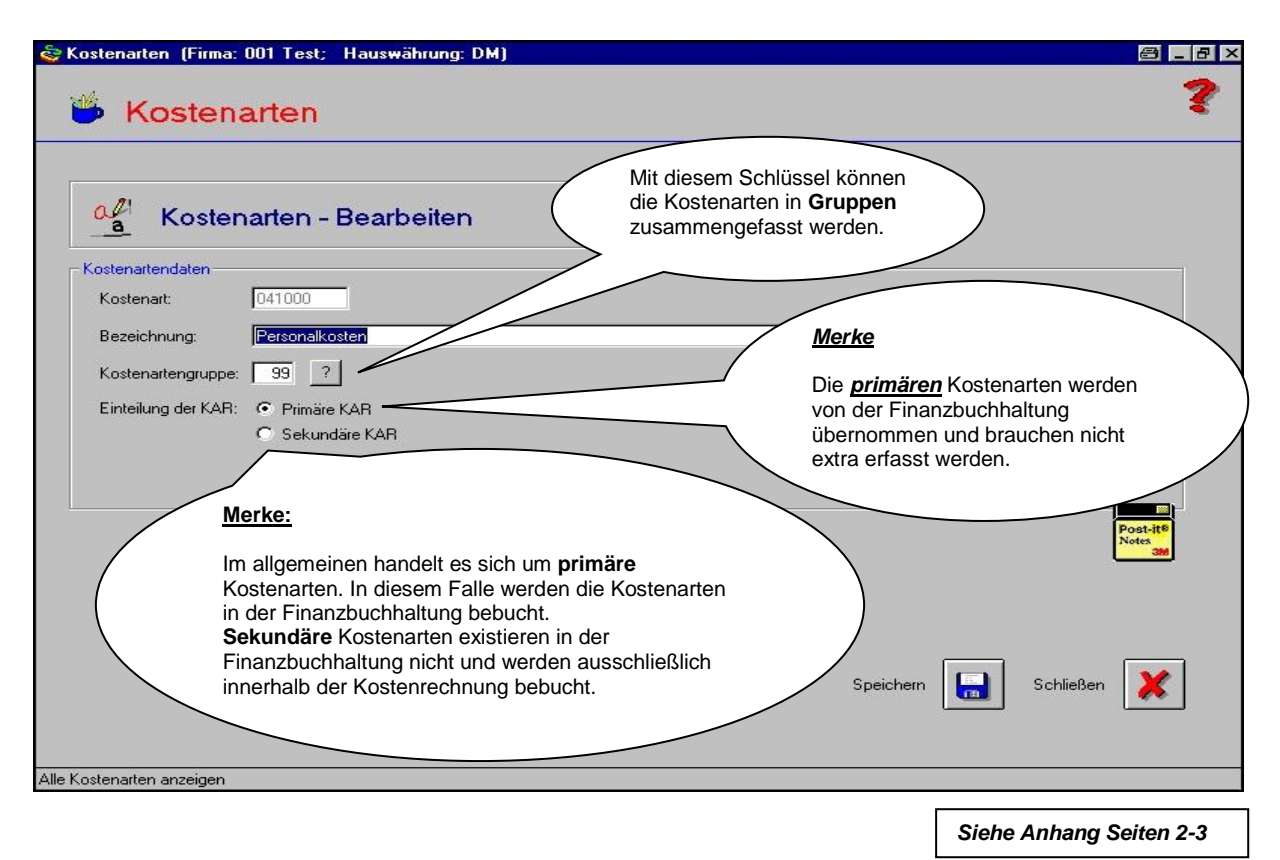

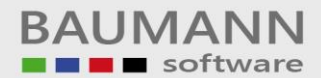

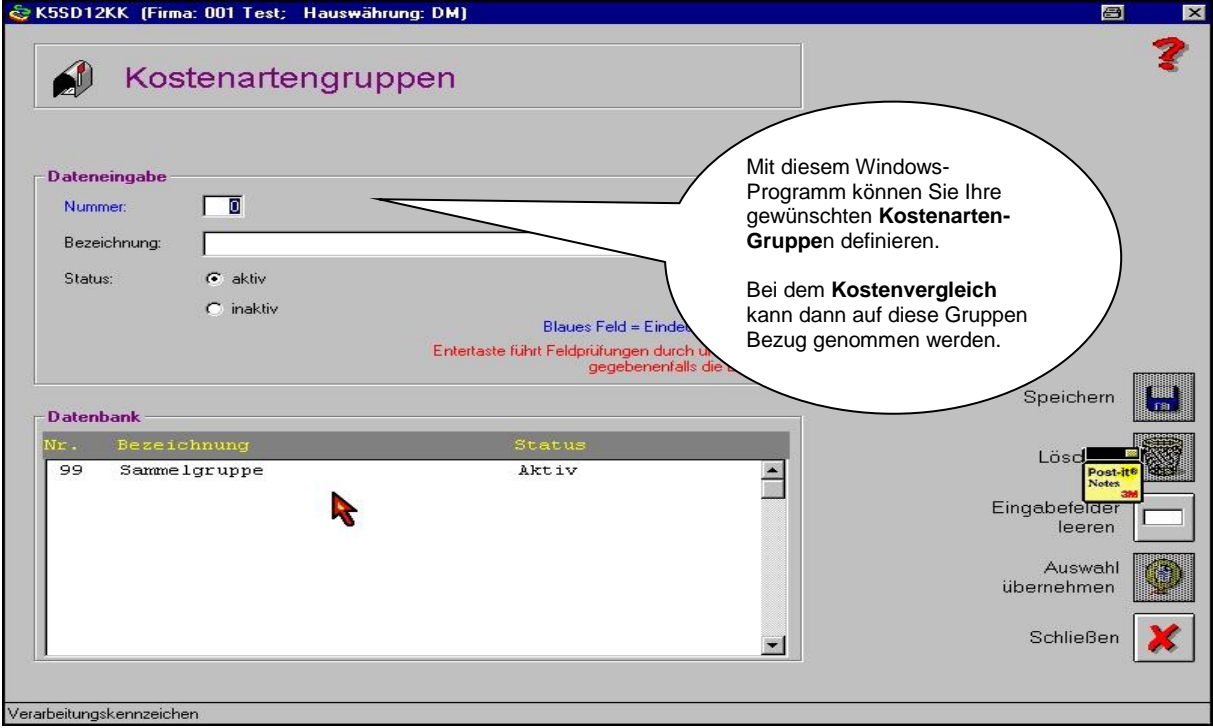

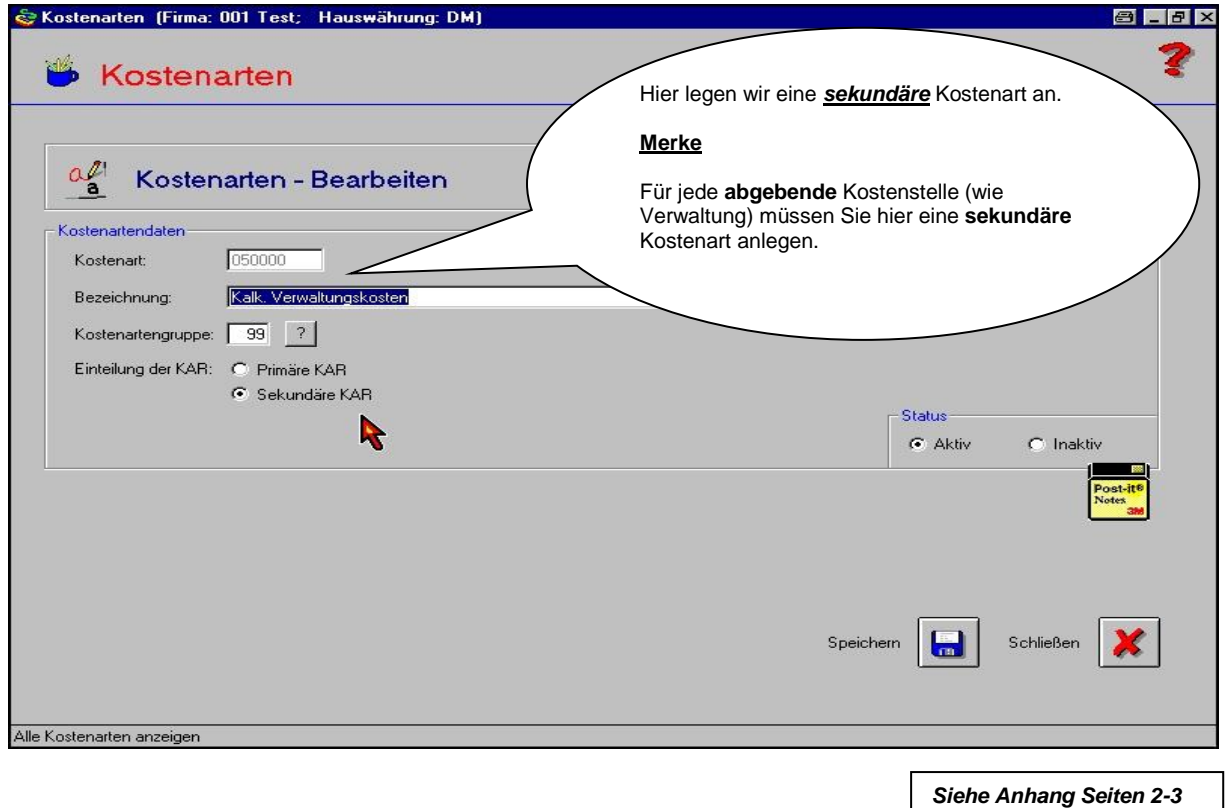

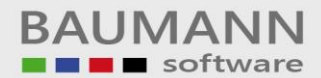

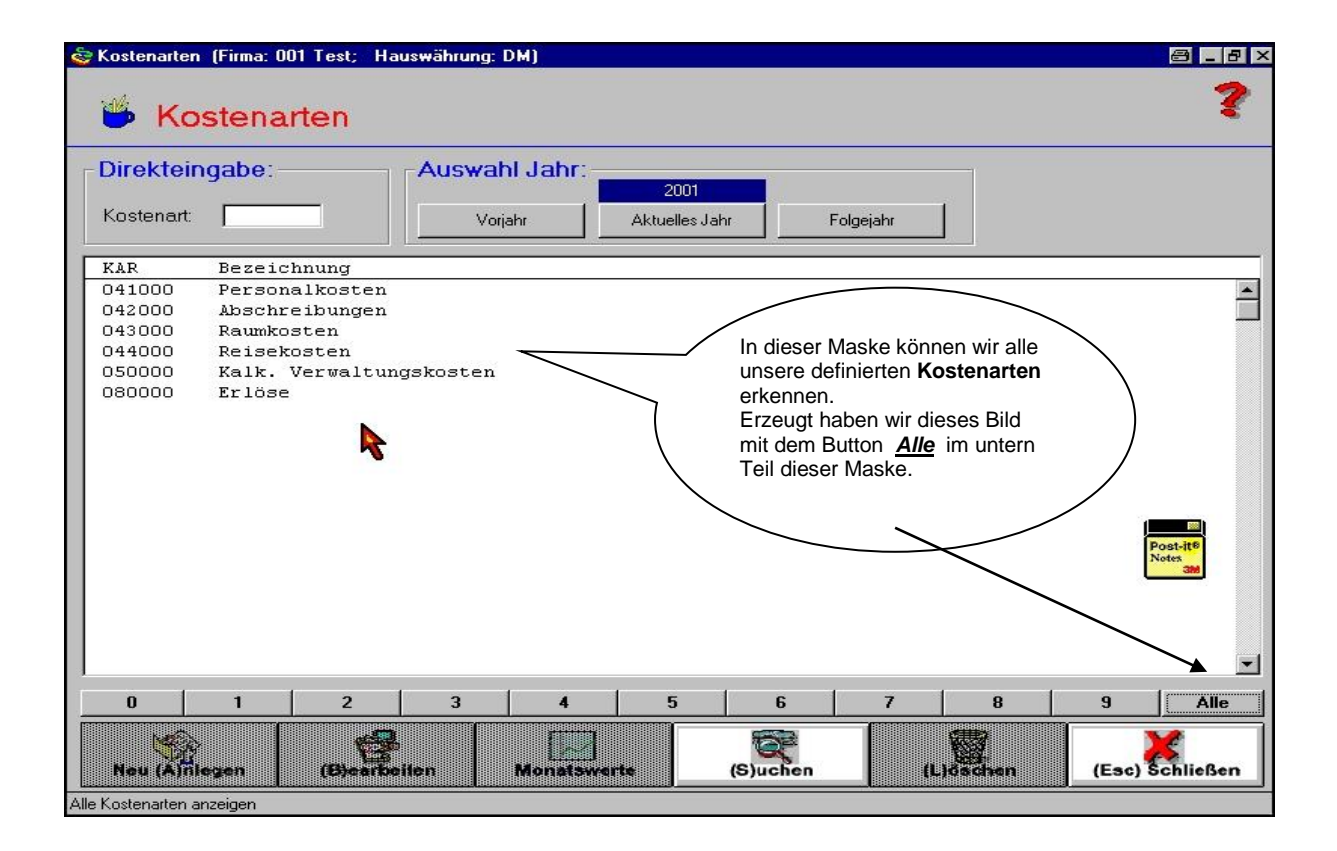

*Siehe Anhang Seiten 2-3*

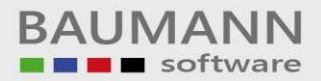

#### **3. Leistungsarten anlegen**

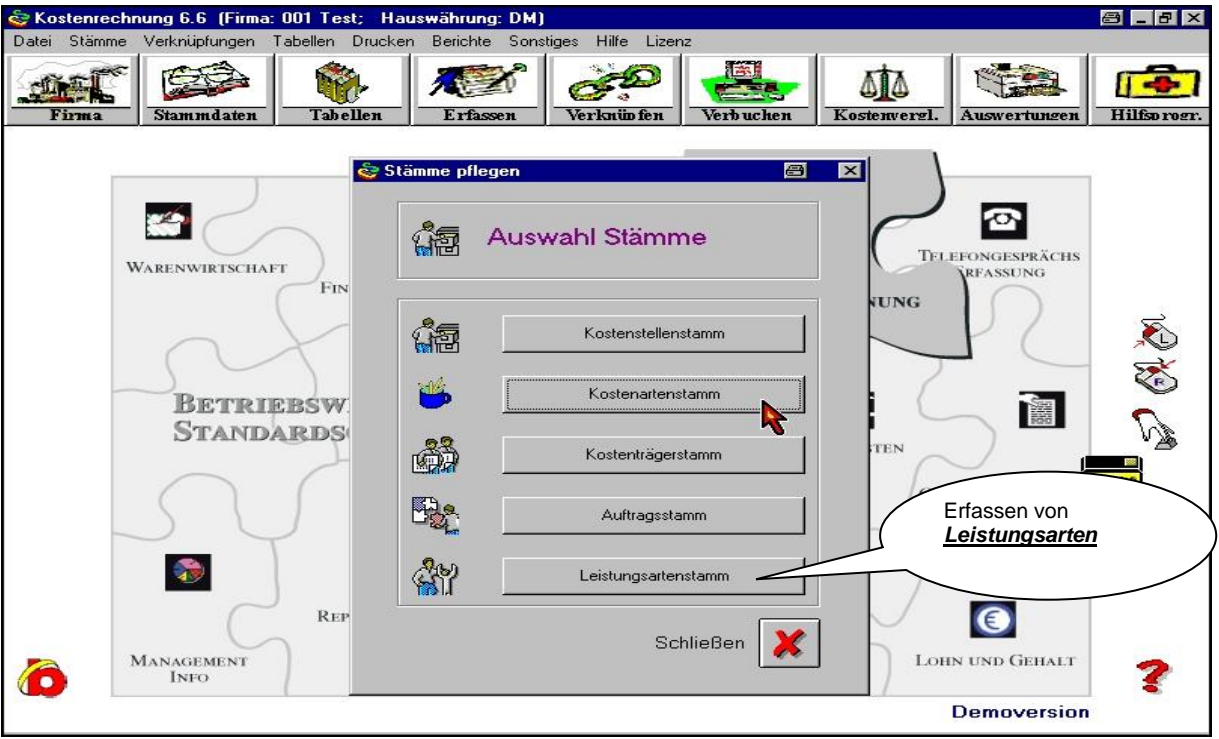

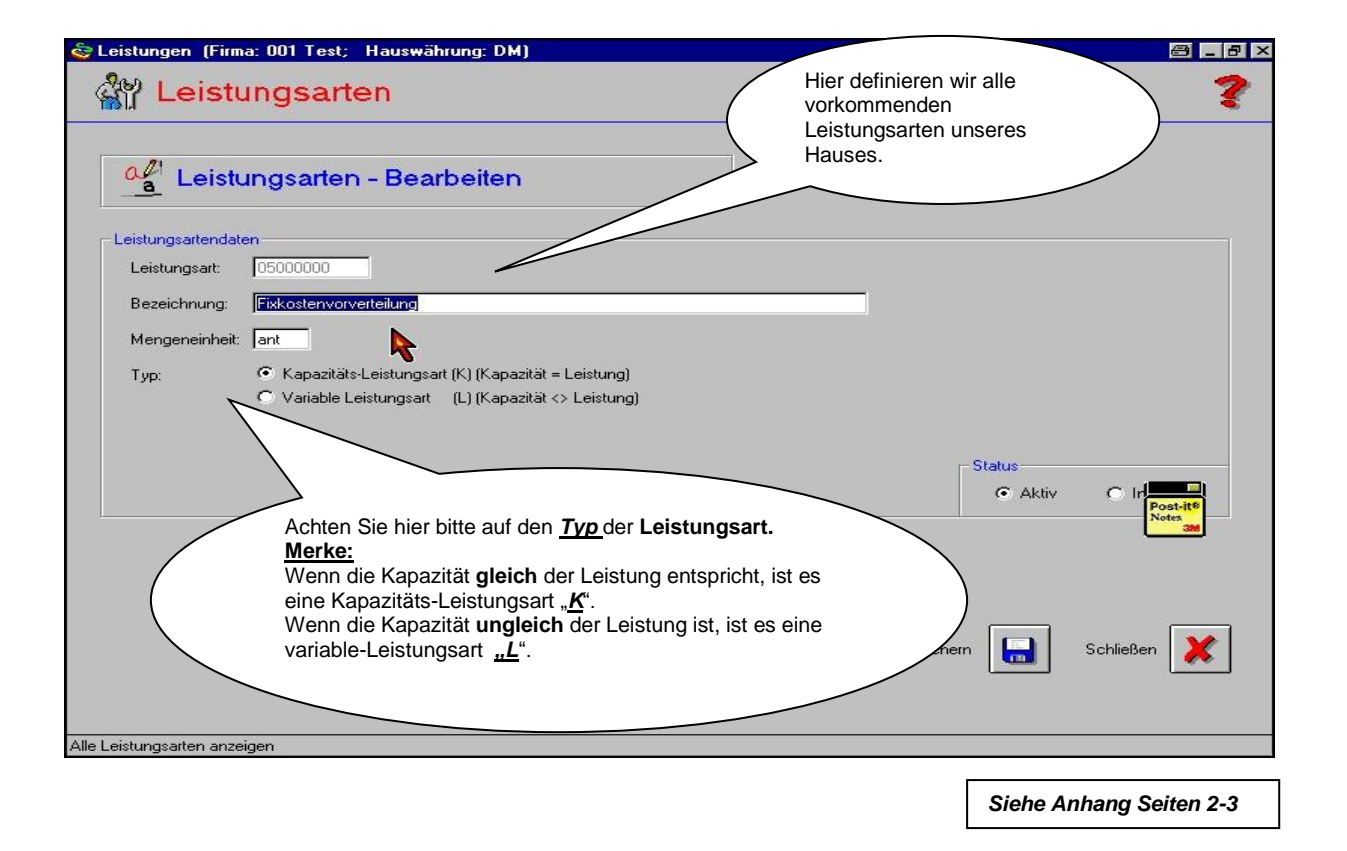

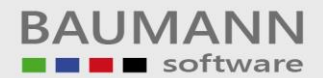

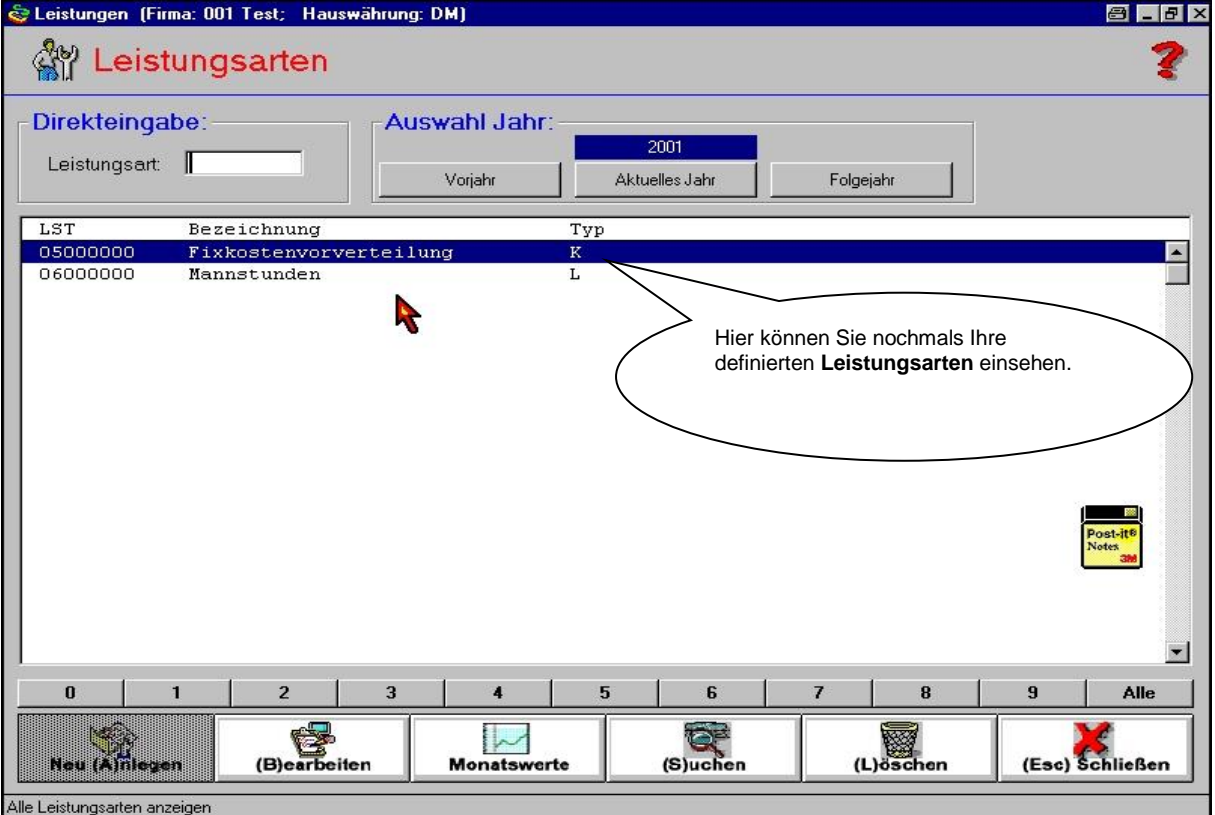

*Siehe Anhang Seiten 2-3*

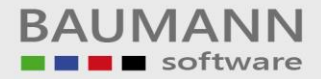

#### **4. Kostenstellen anlegen**

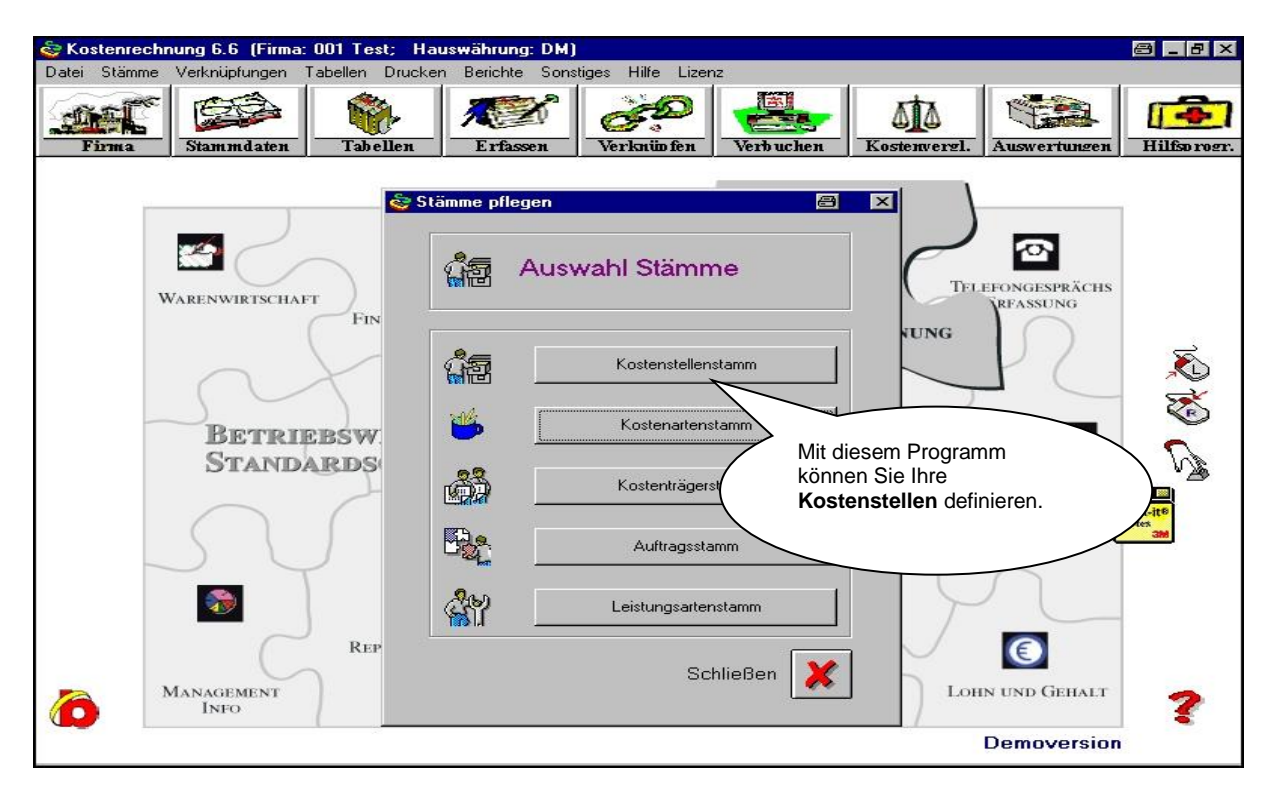

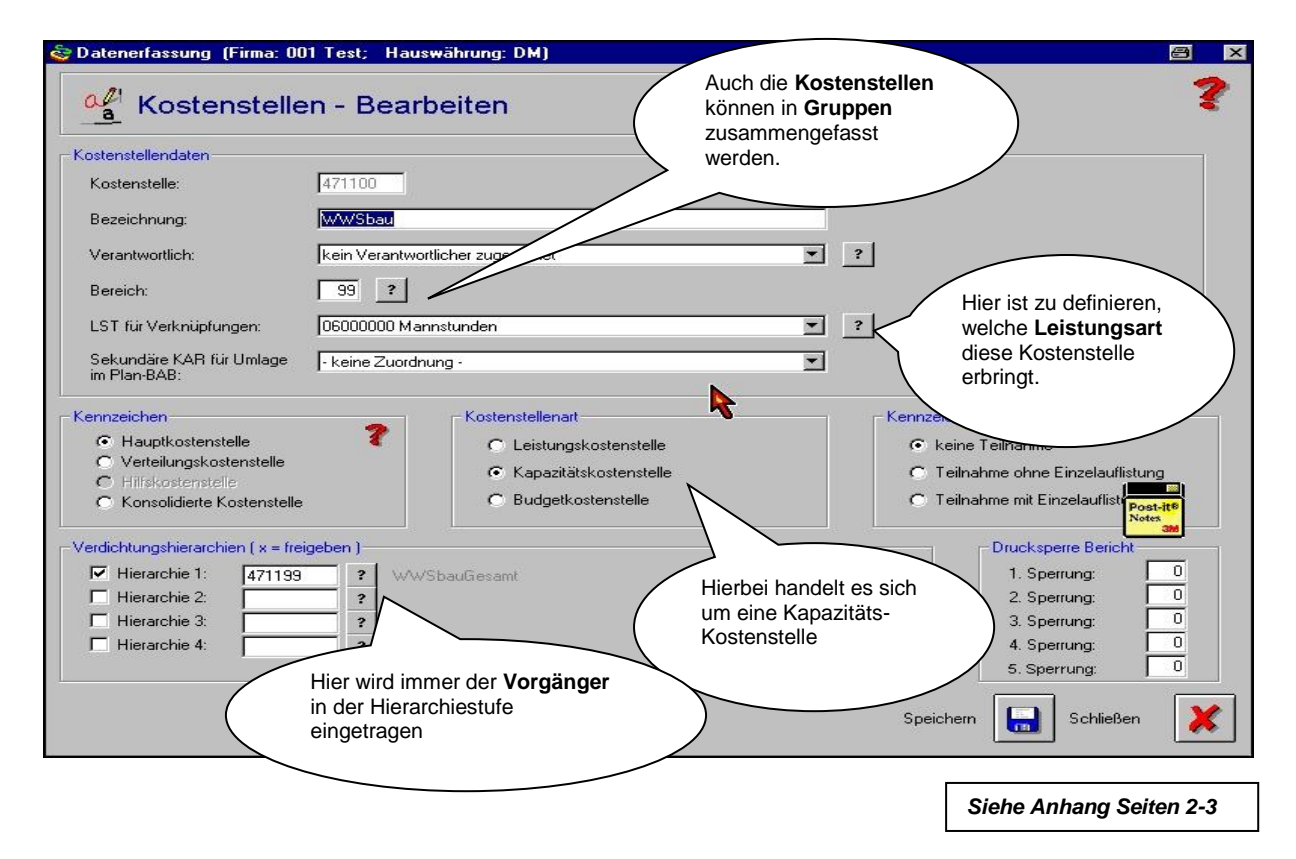

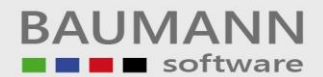

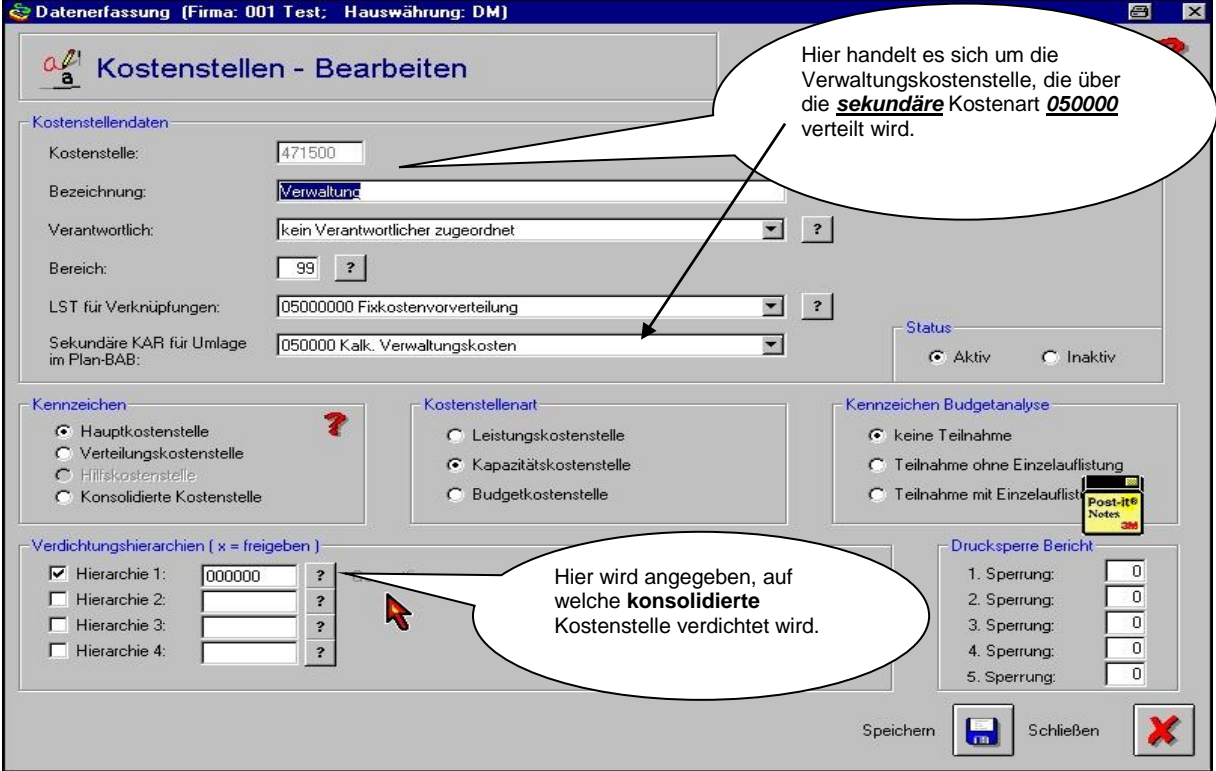

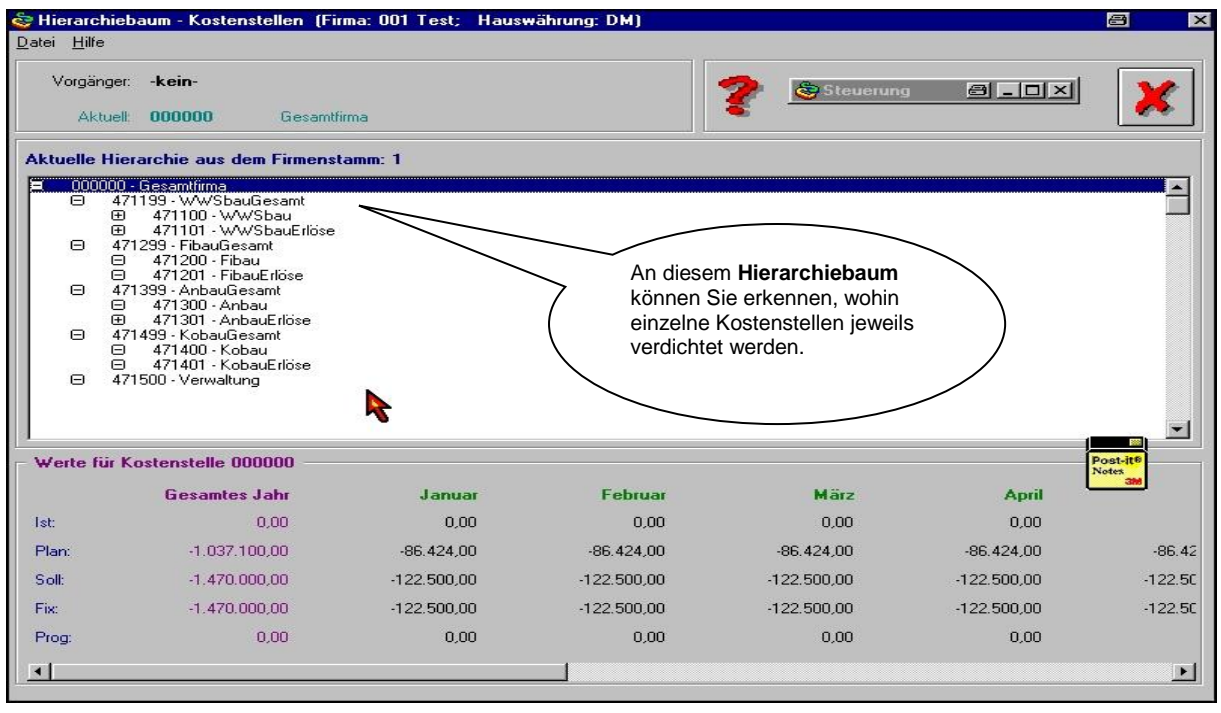

*Siehe Anhang Seiten 2-3*

### **5. Festlegen von Plan-Absatz und Plan-Umsatzzahlen (Planerlöse)**

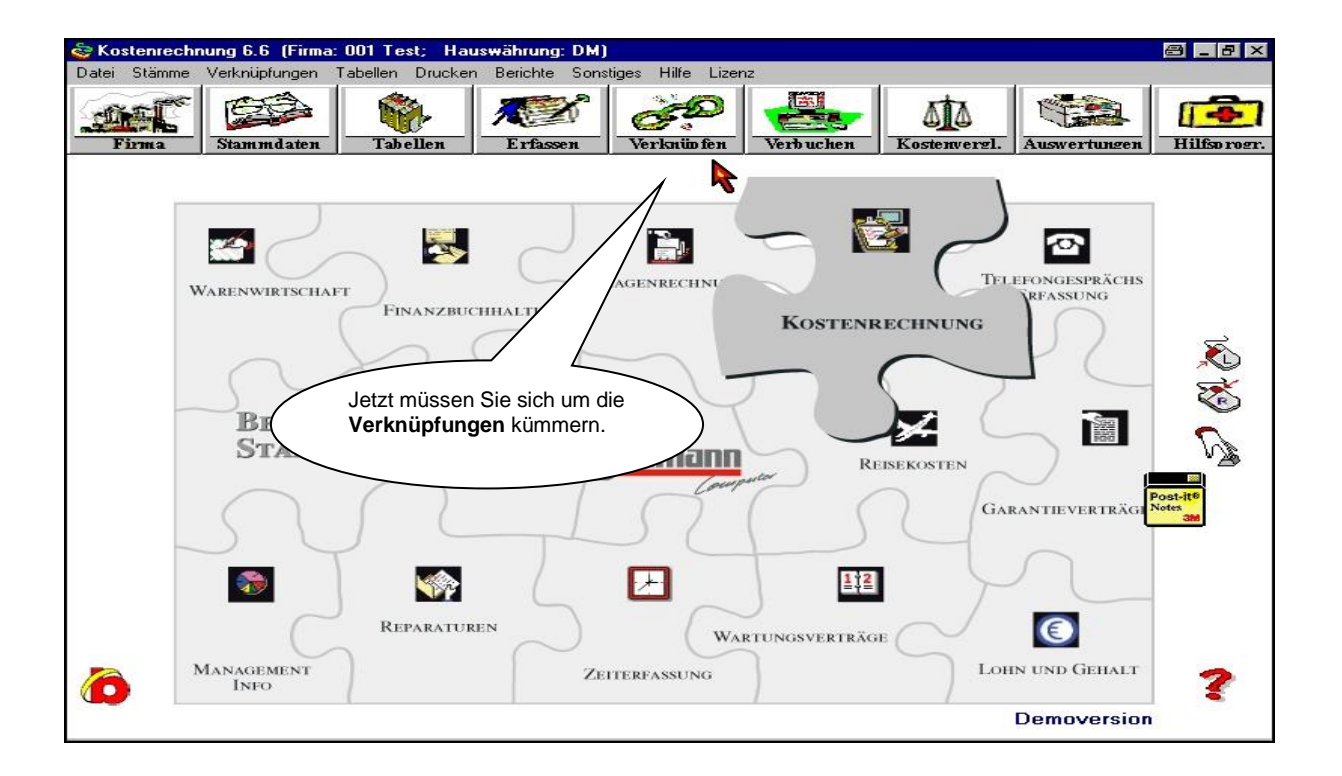

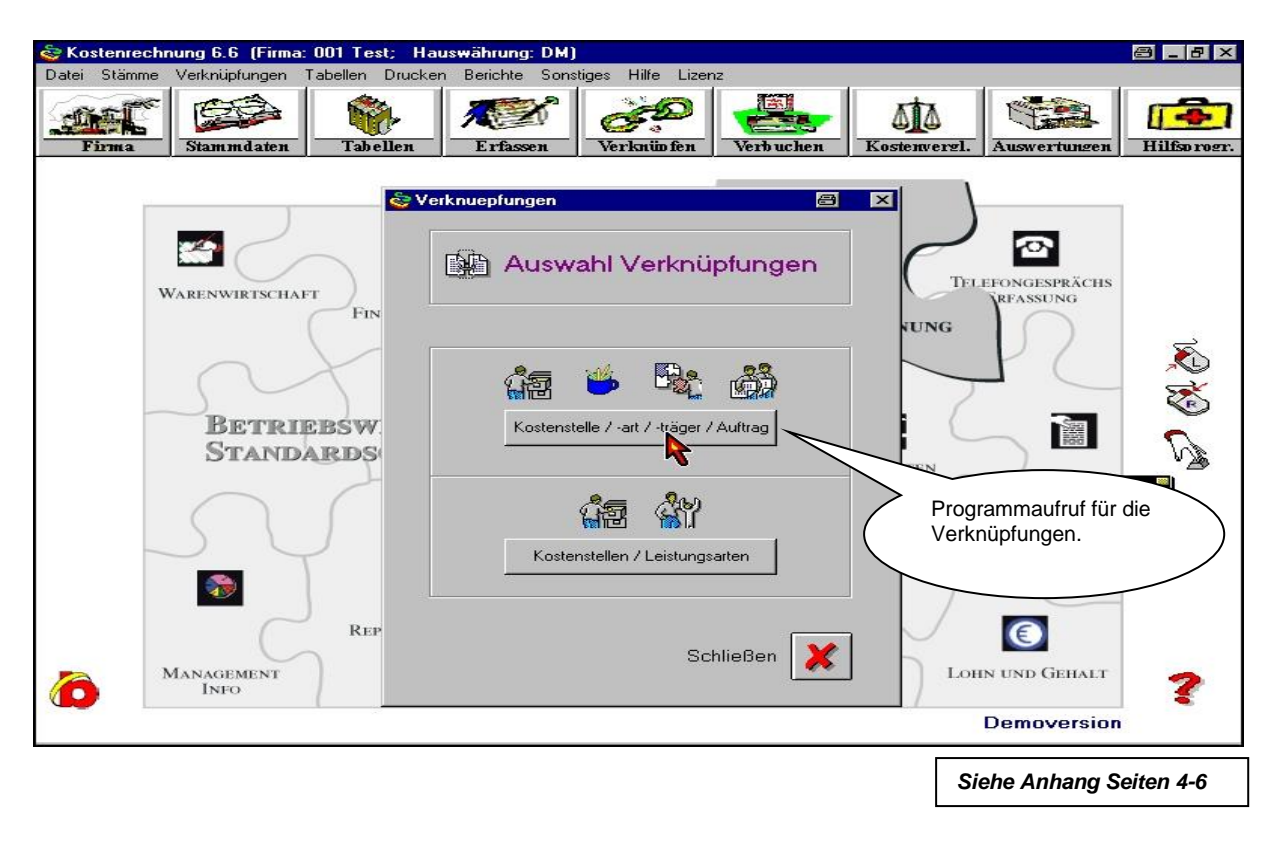

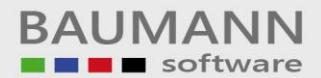

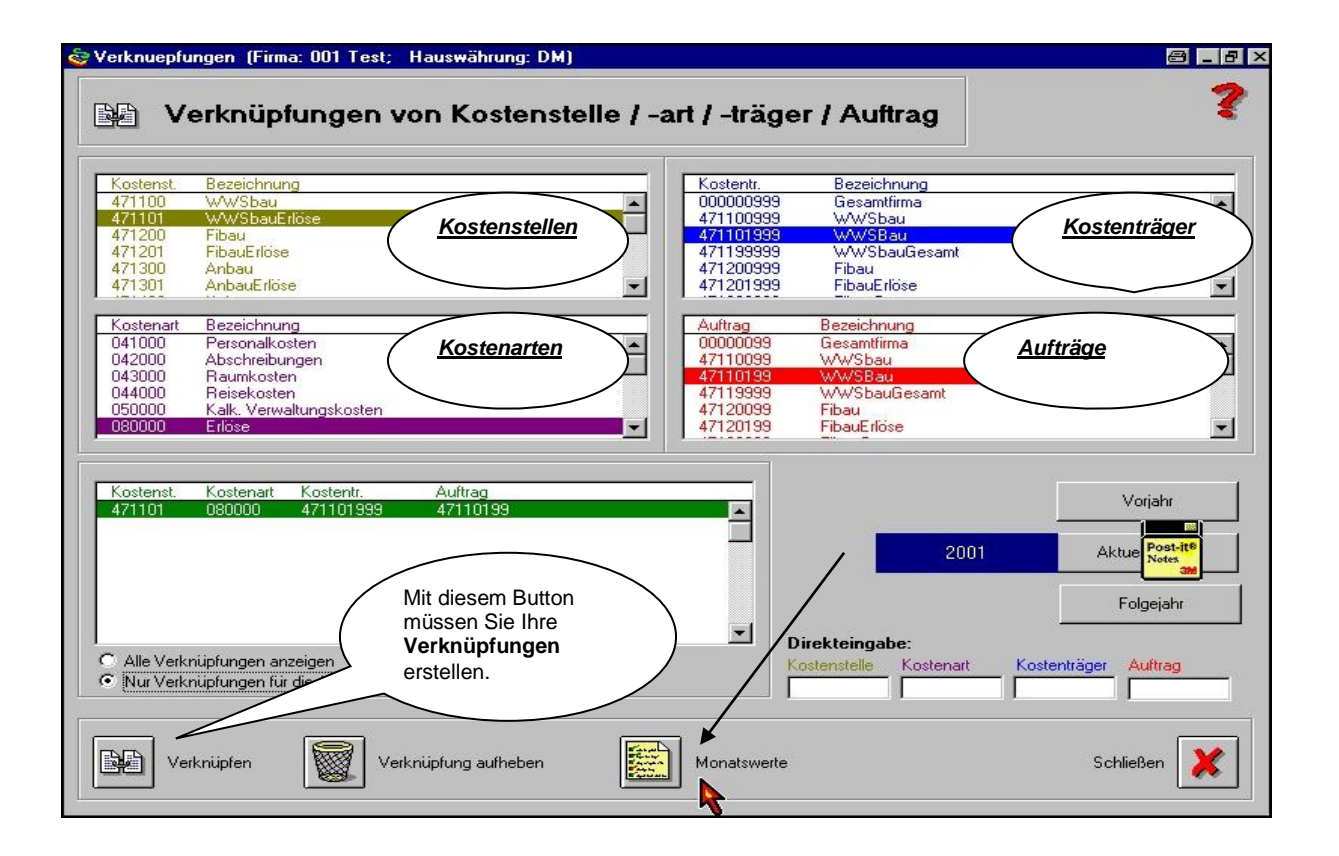

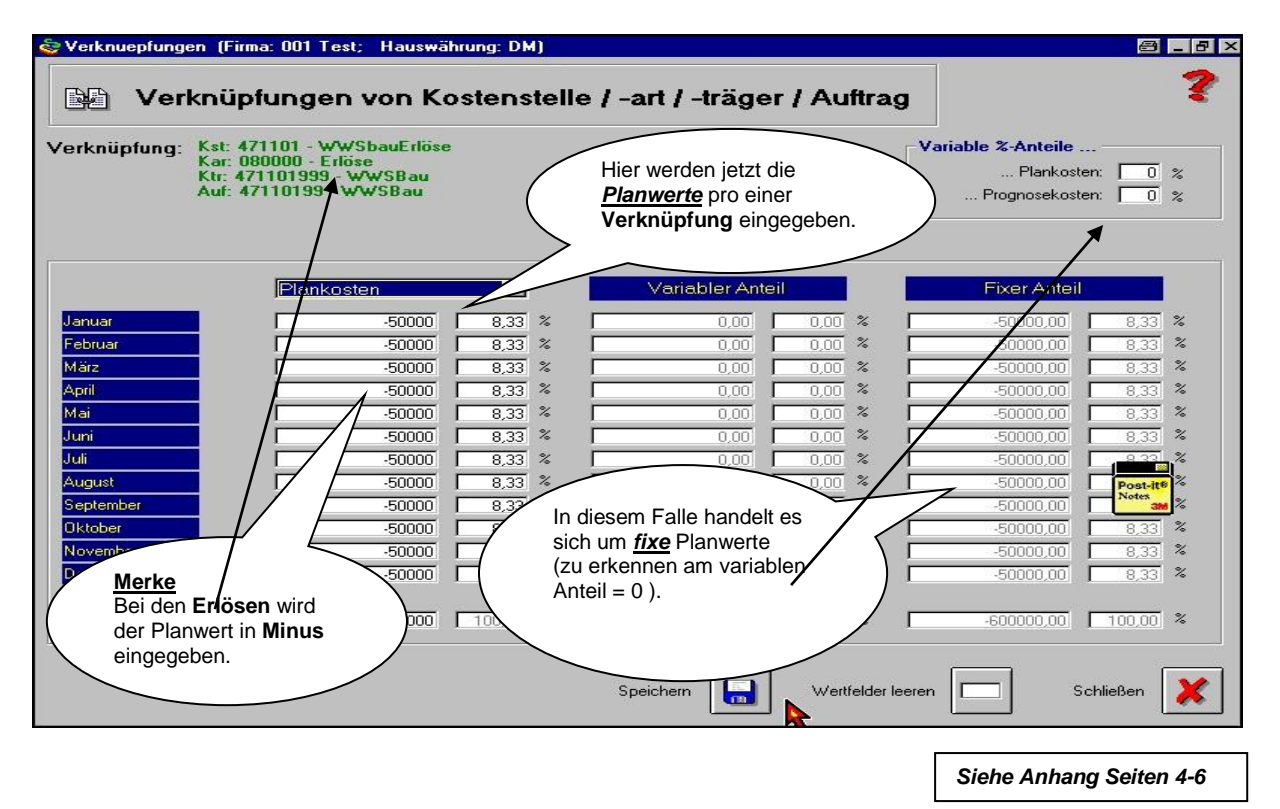

### **6. Festlegen von Plankosten pro Kostenstelle / Kostenart**

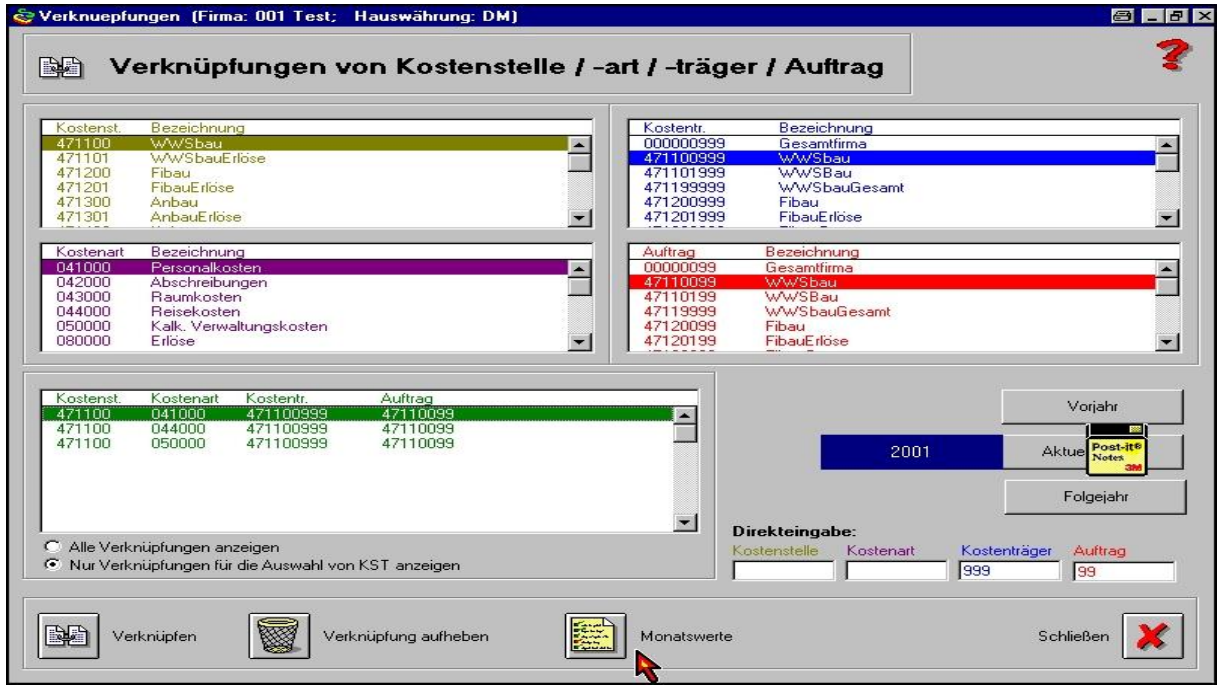

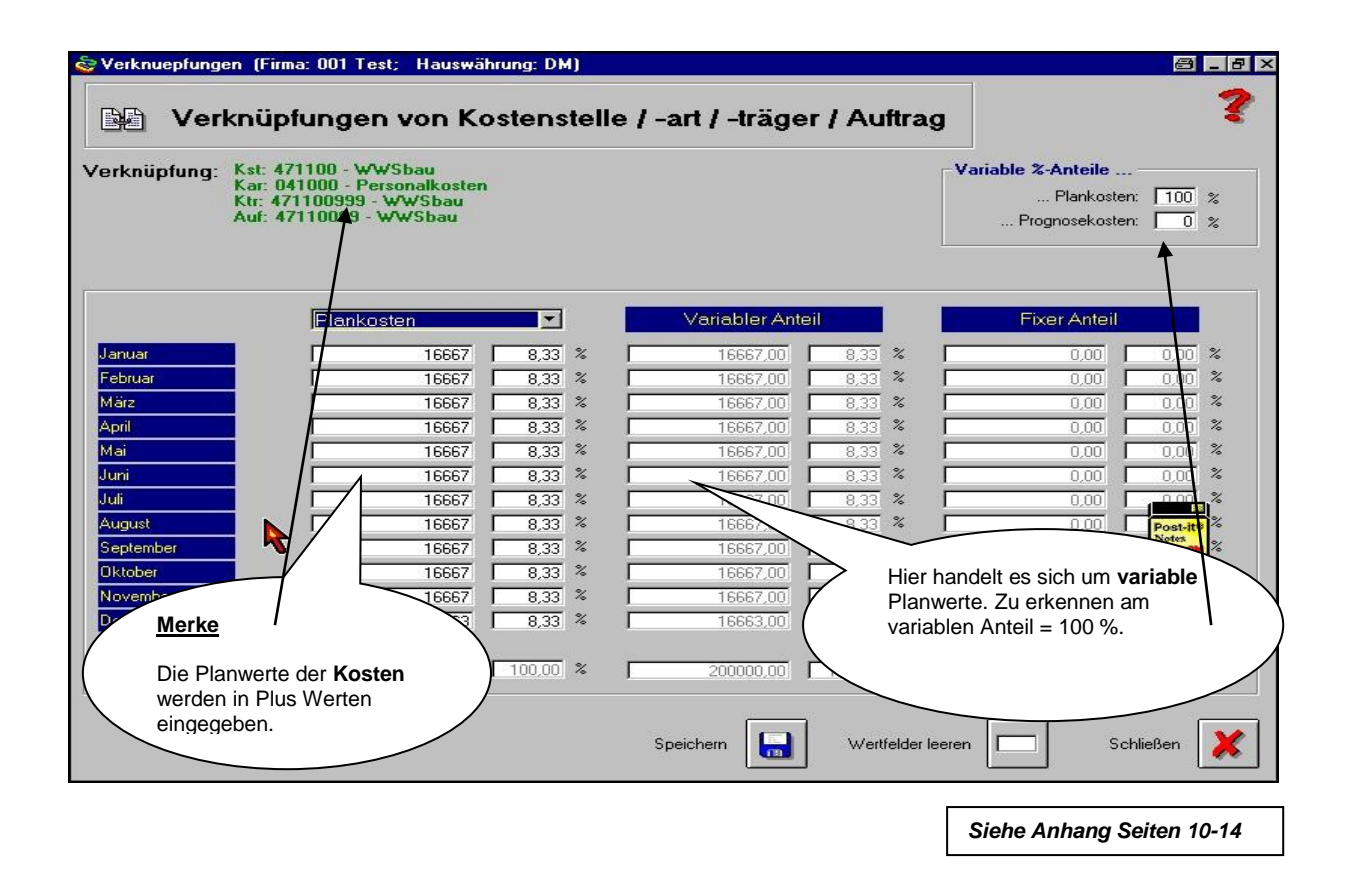

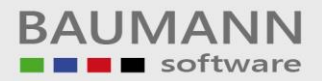

### **7. Festlegen von Planleistungen**

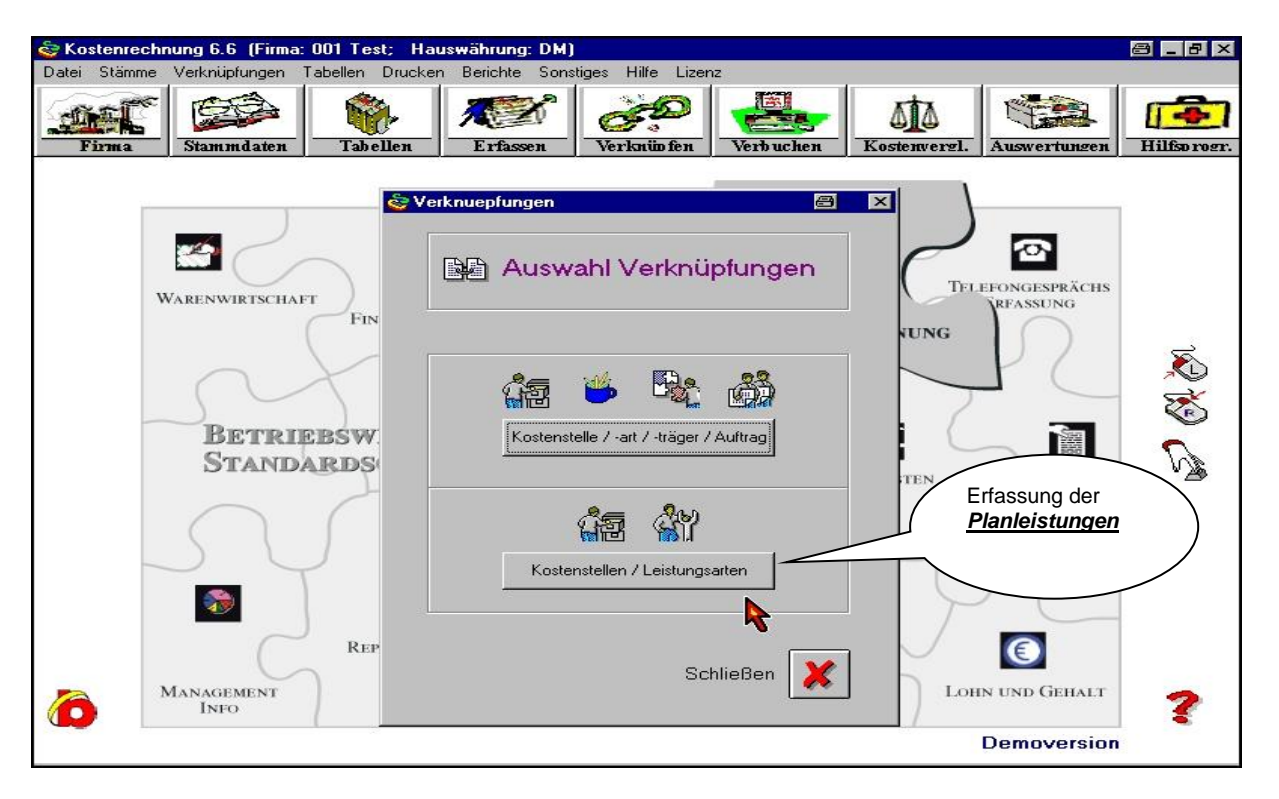

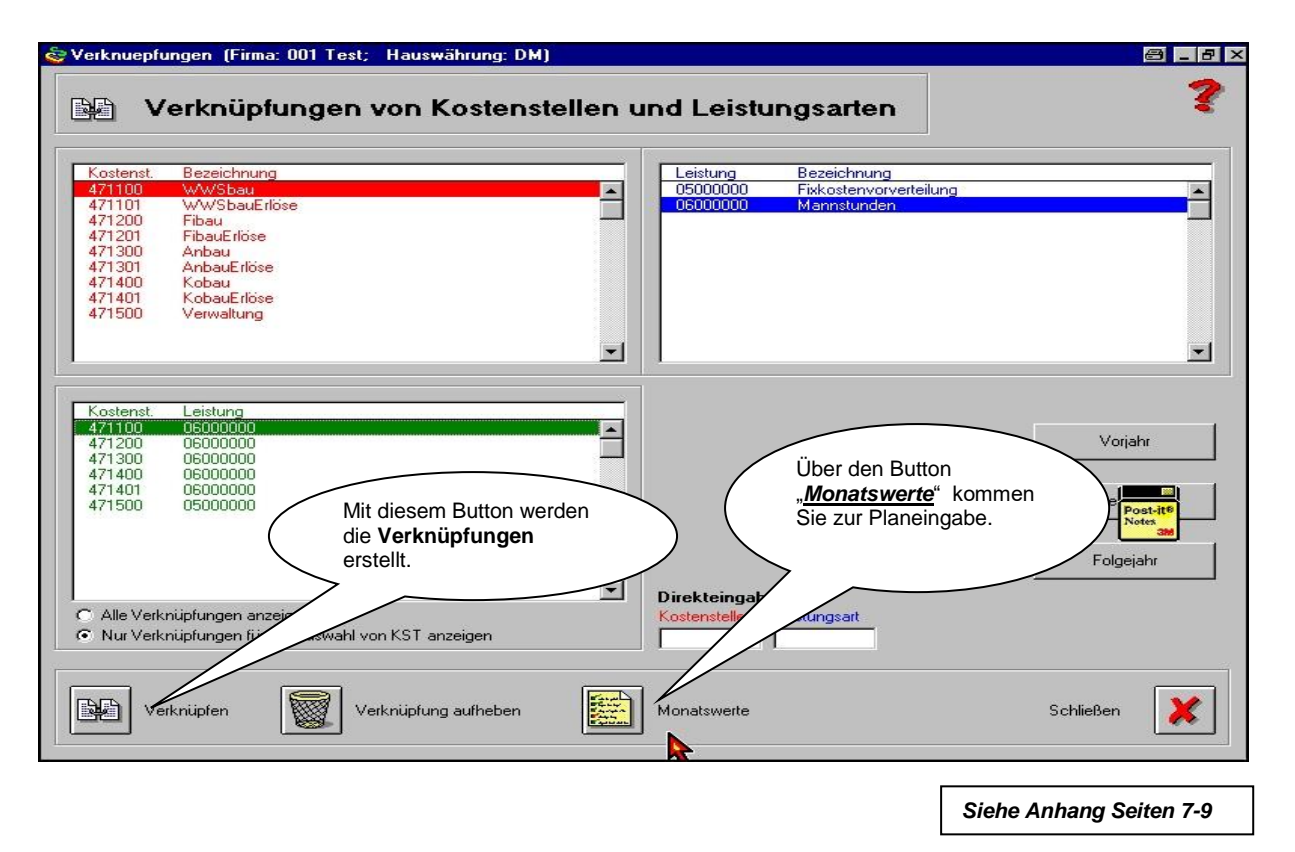

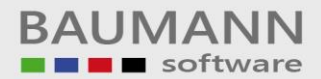

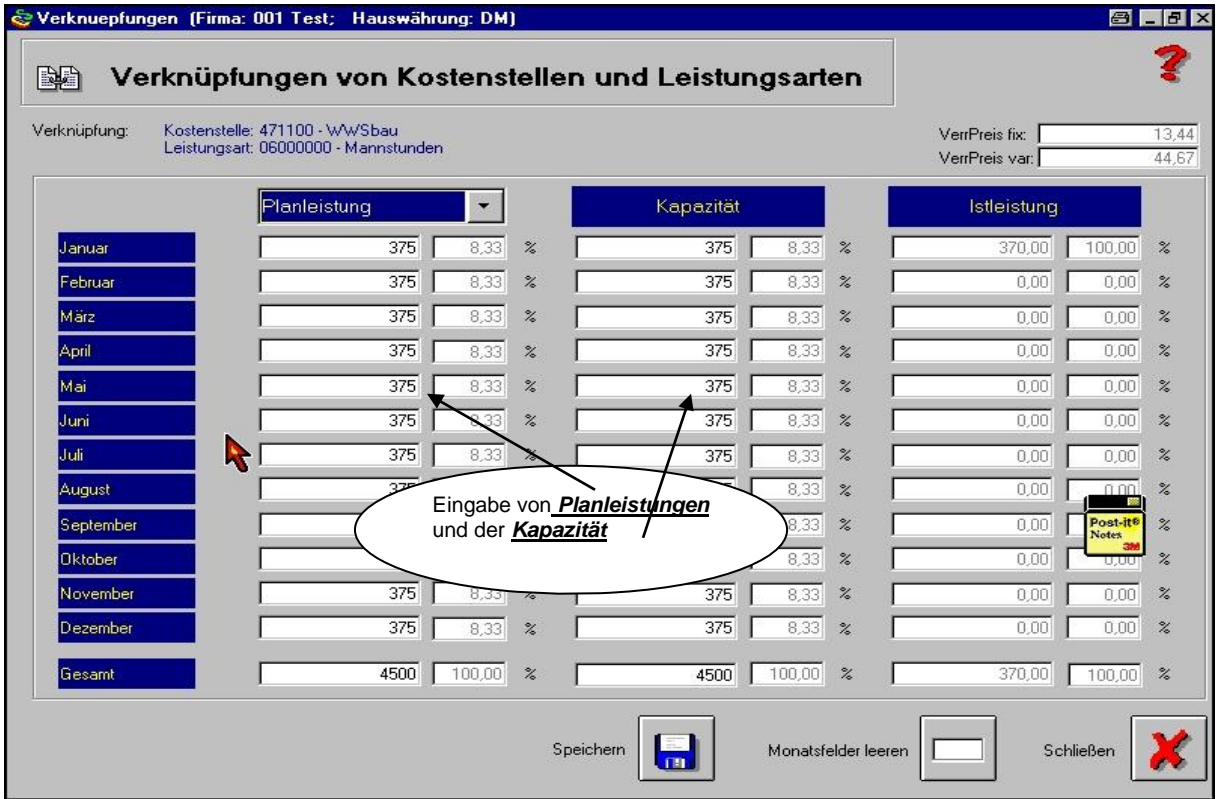

*Siehe Anhang Seiten 7-9*

#### **8. Plan – BAB erstellen**

#### **Warum benötigen wir einen PLAN-BAB?**

Für die Ermittlung und Verrechnung von sekundären Kostenarten ist es erforderlich, einen Bericht zu definieren, der im iterativen Verfahren den Leistungsaustausch zwischen den Kostenstellen darstellt.

Es erfolgt eine Verrechnung der Kosten durch Belastung und Entlastung.

Sekundäre Kostenarten werden nur in der Kostenrechnung (nicht Finanzbuchhaltung) geführt und gepflegt.

Sekundäre Kostenarten verändern nicht das Gesamtergebnis; der Saldo dieser Kostenarten ist ergebnisneutral.

Der Plan-BAB legt fest, zu welchen Teilen abgebende Kostenstellen (z.B. Verwaltung) an andere Kostenstellen verteilt werden.

Der Plan-BAB erzeugt Verknüpfungen mit der jeweils sekundären Kostenart und bucht gleichzeitig die Planwerte.

*Siehe Anhang Seiten 15-22*

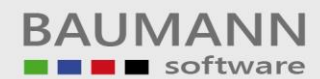

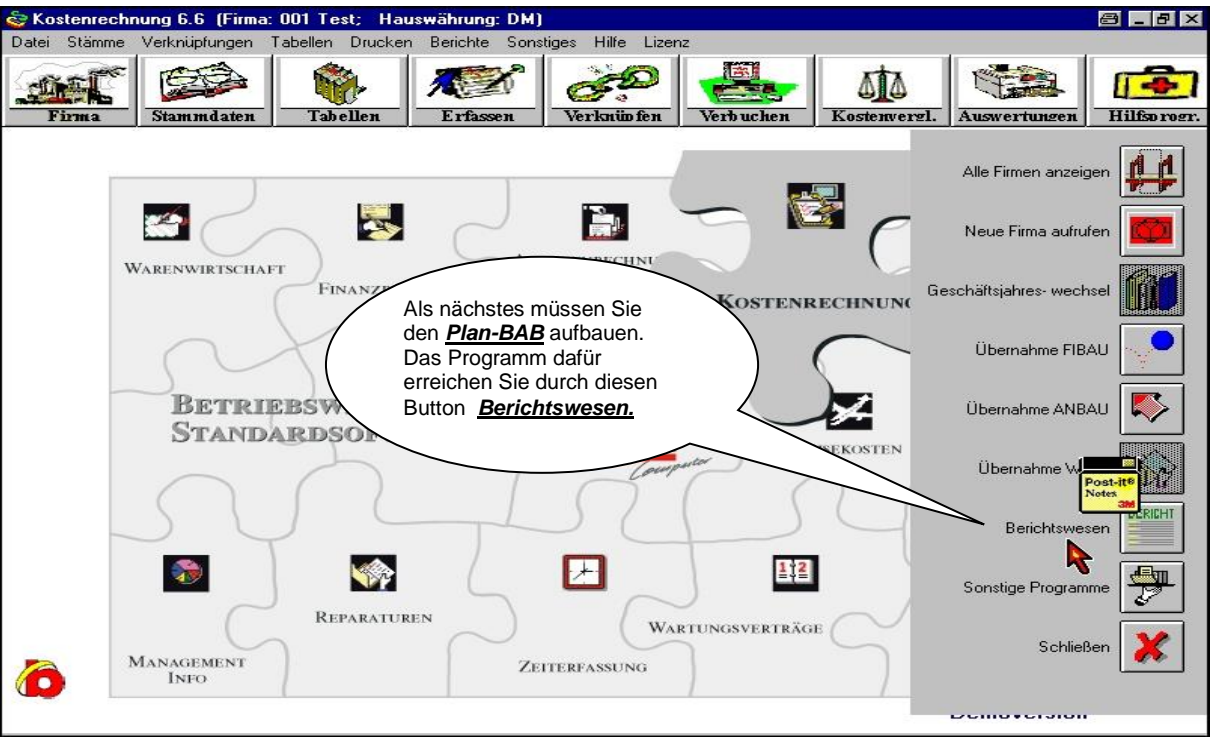

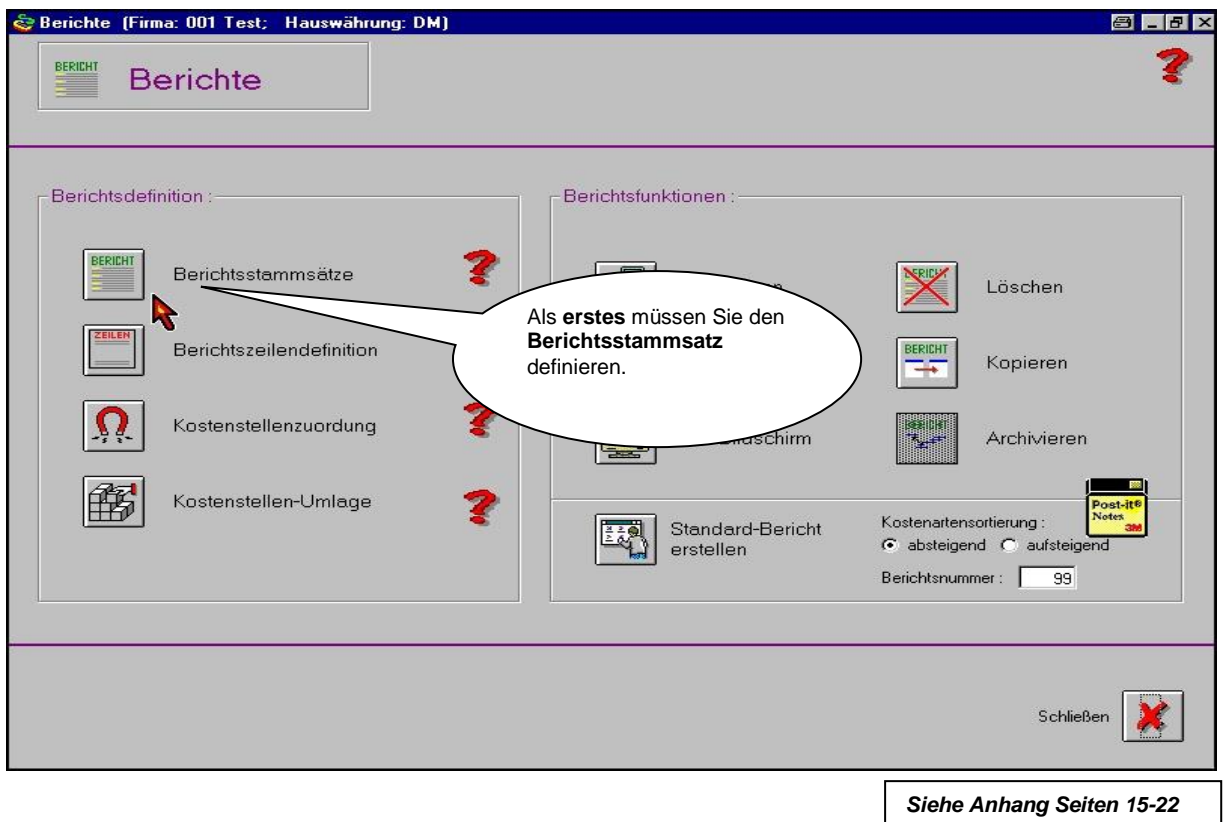

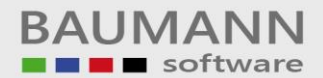

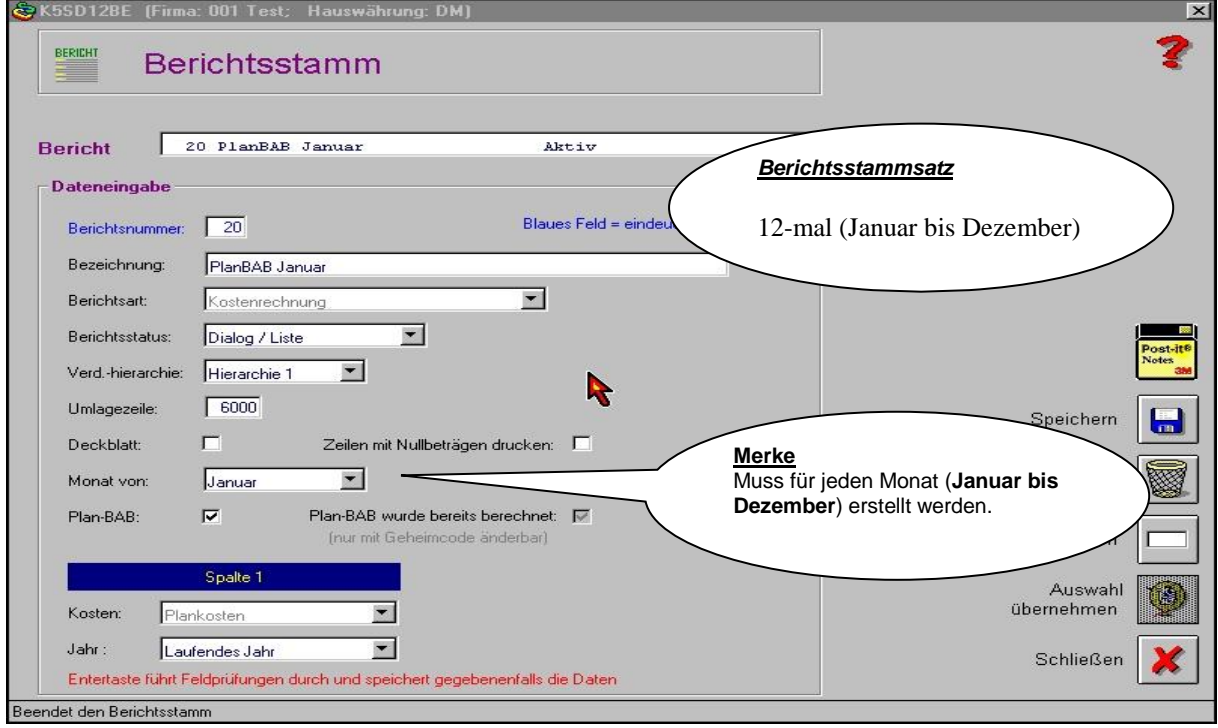

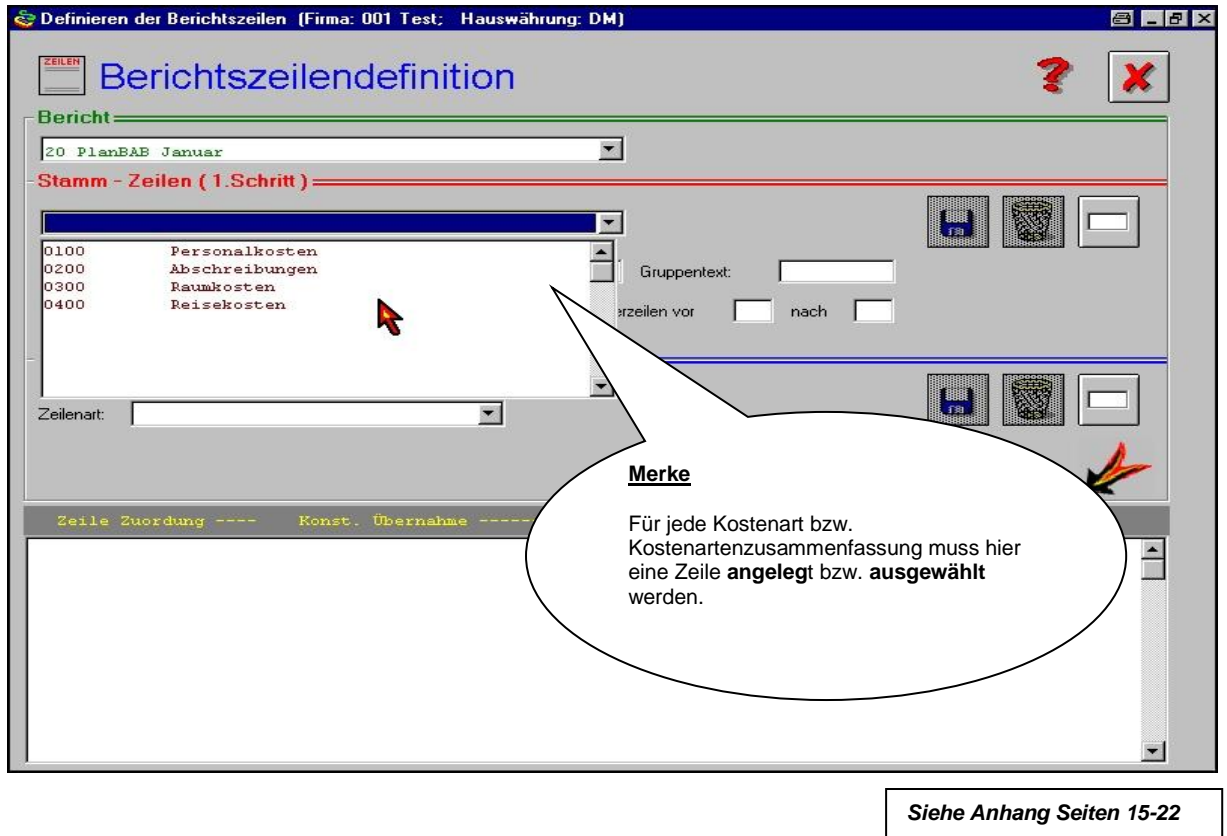

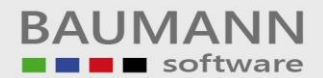

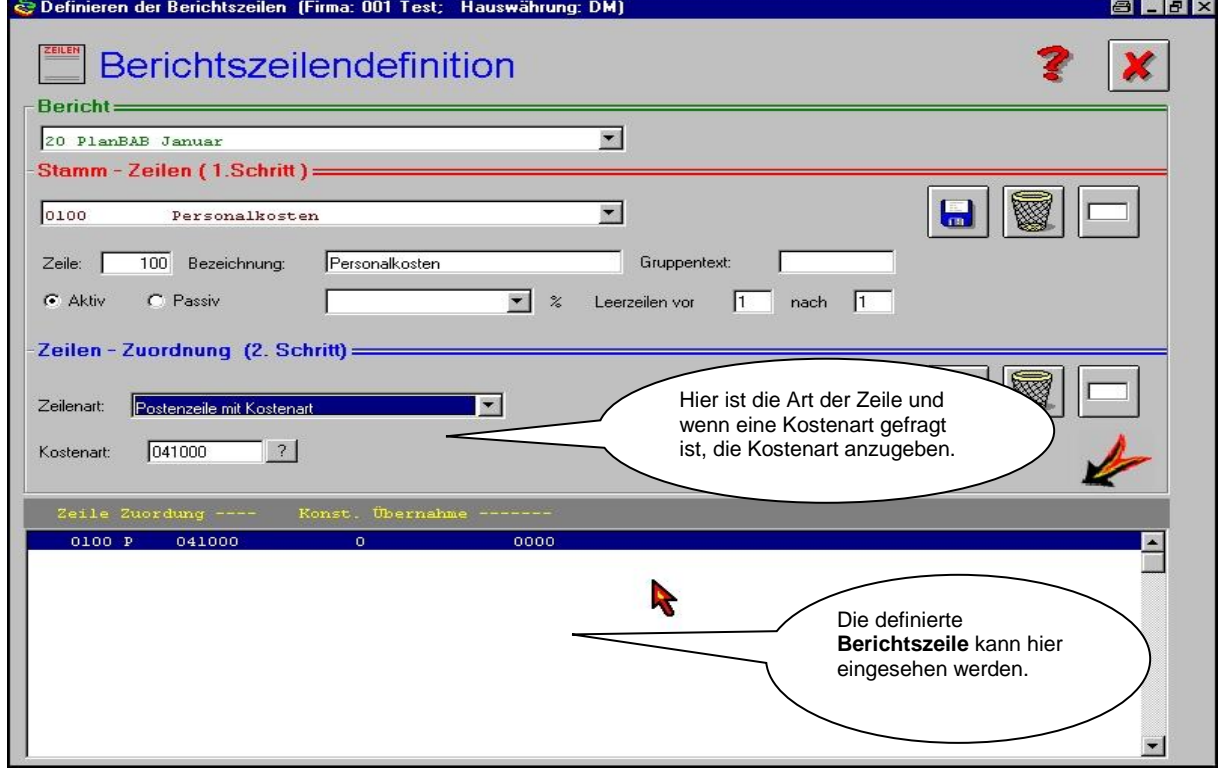

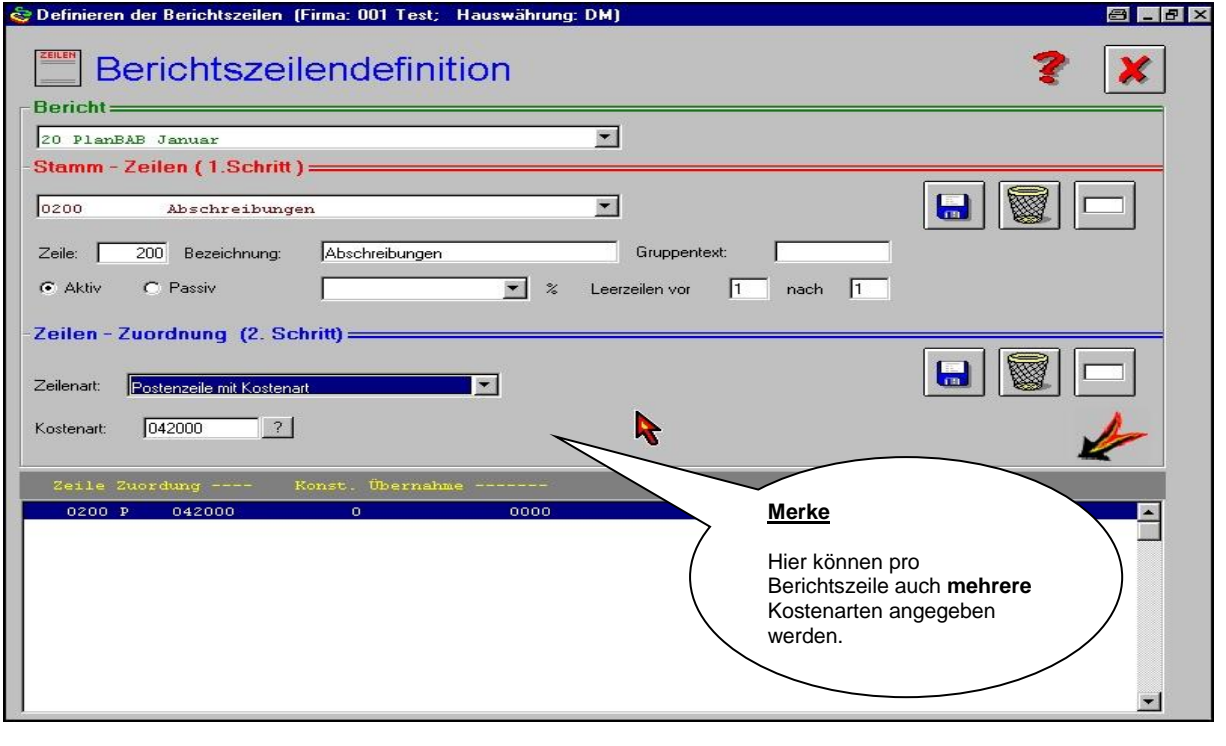

*Siehe Anhang Seiten 15-22*

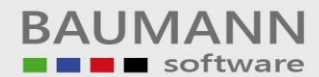

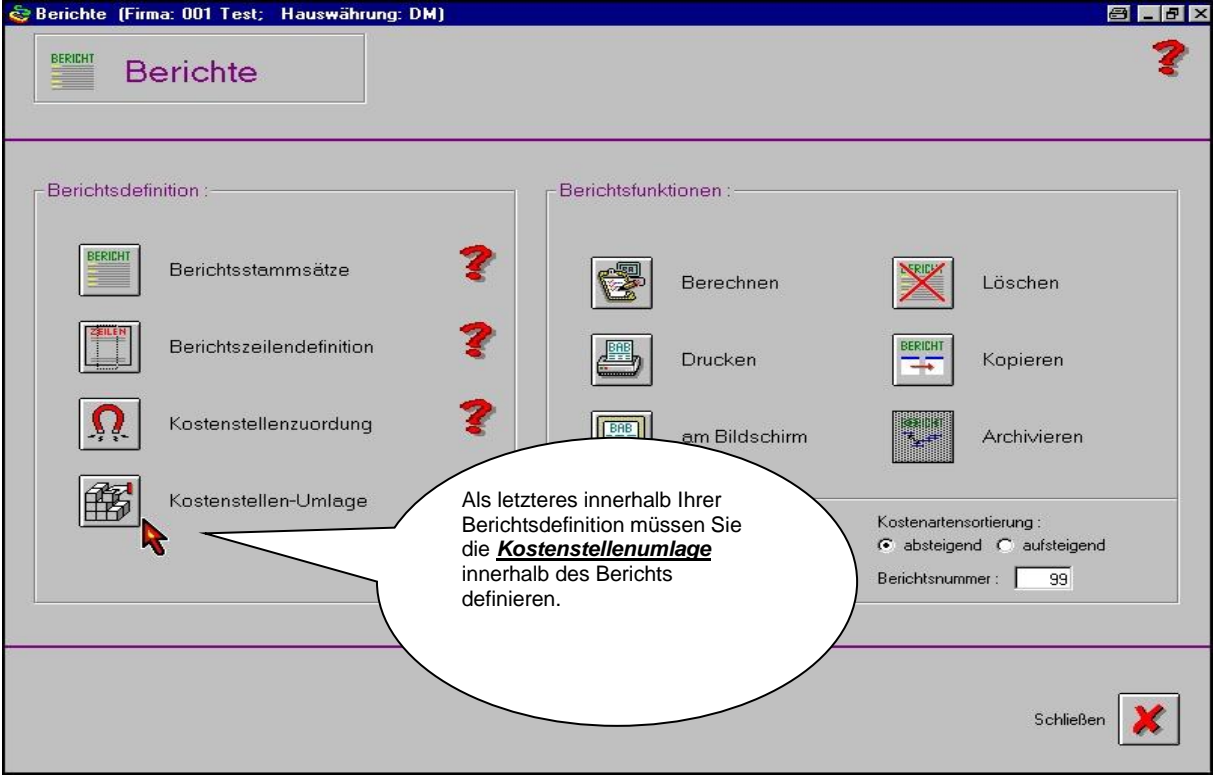

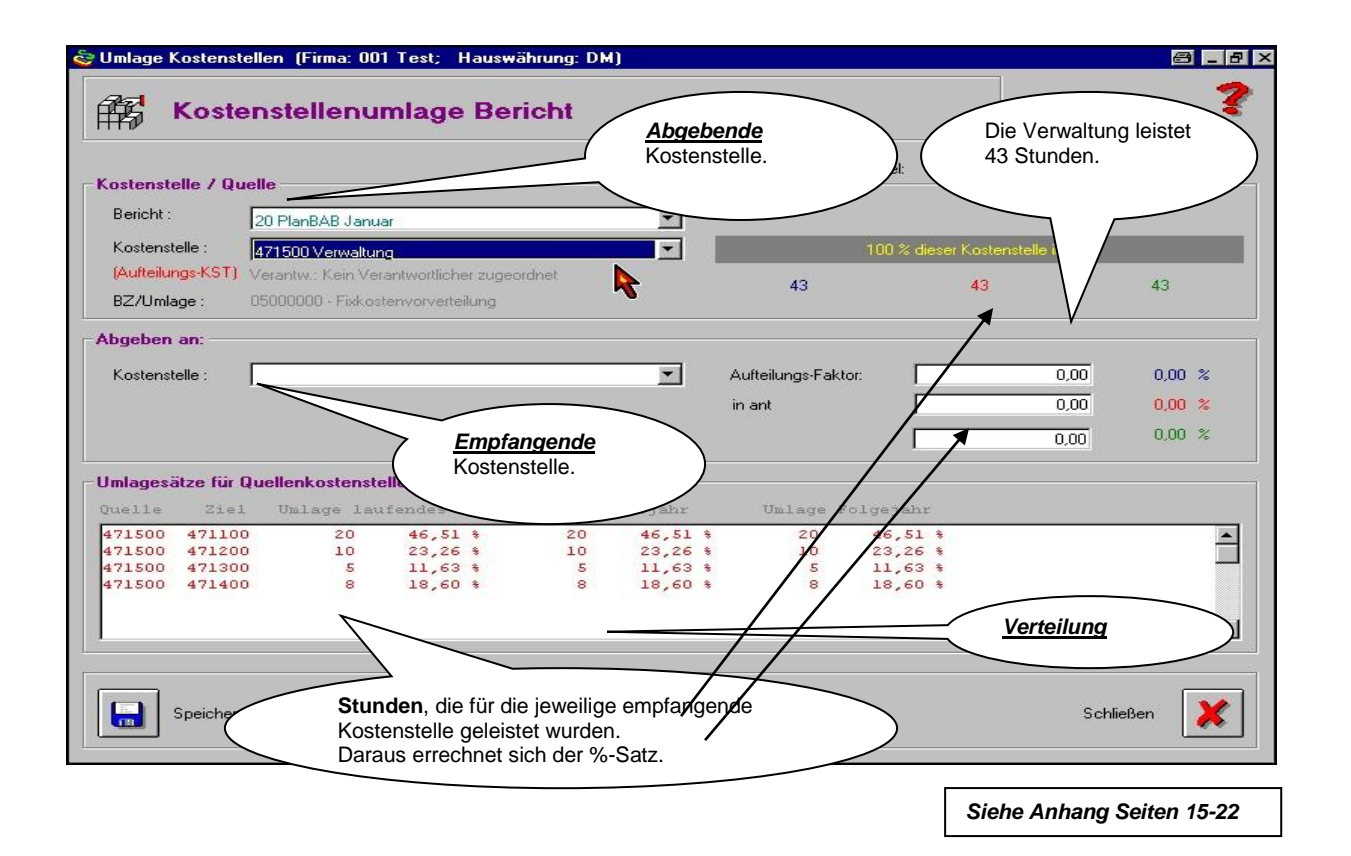

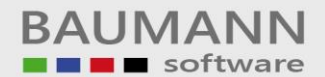

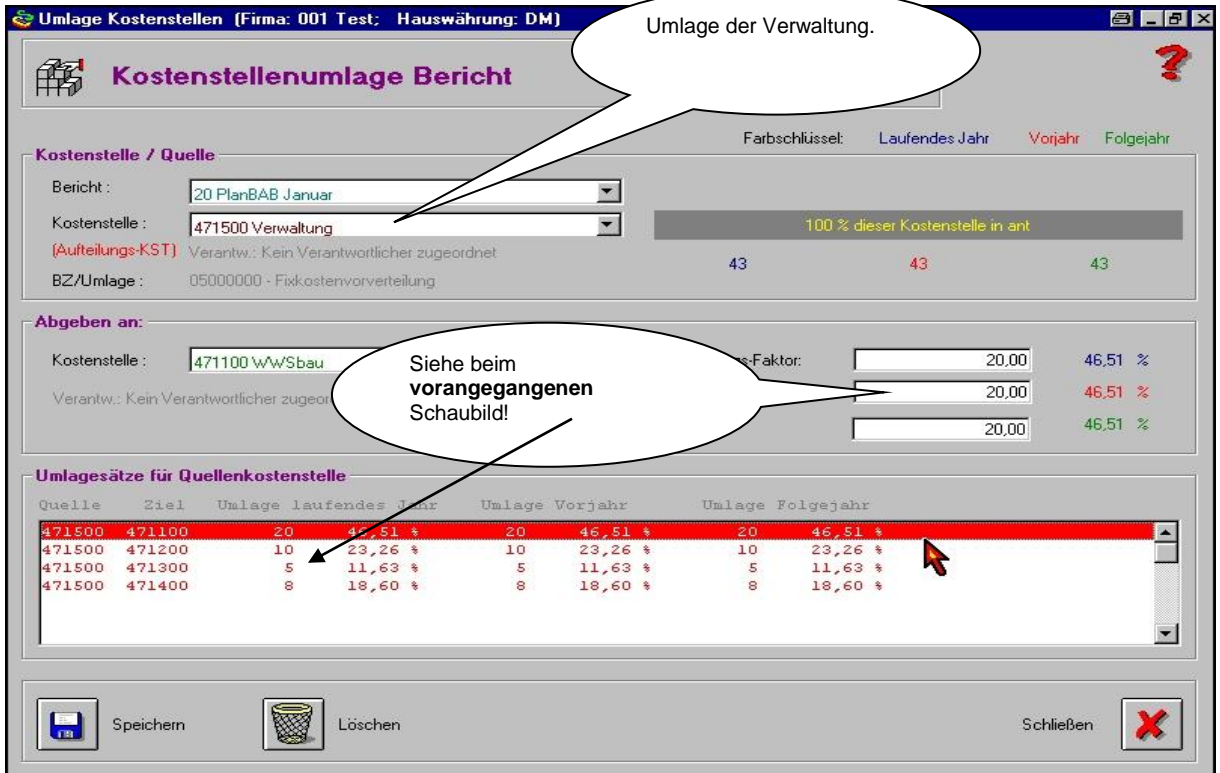

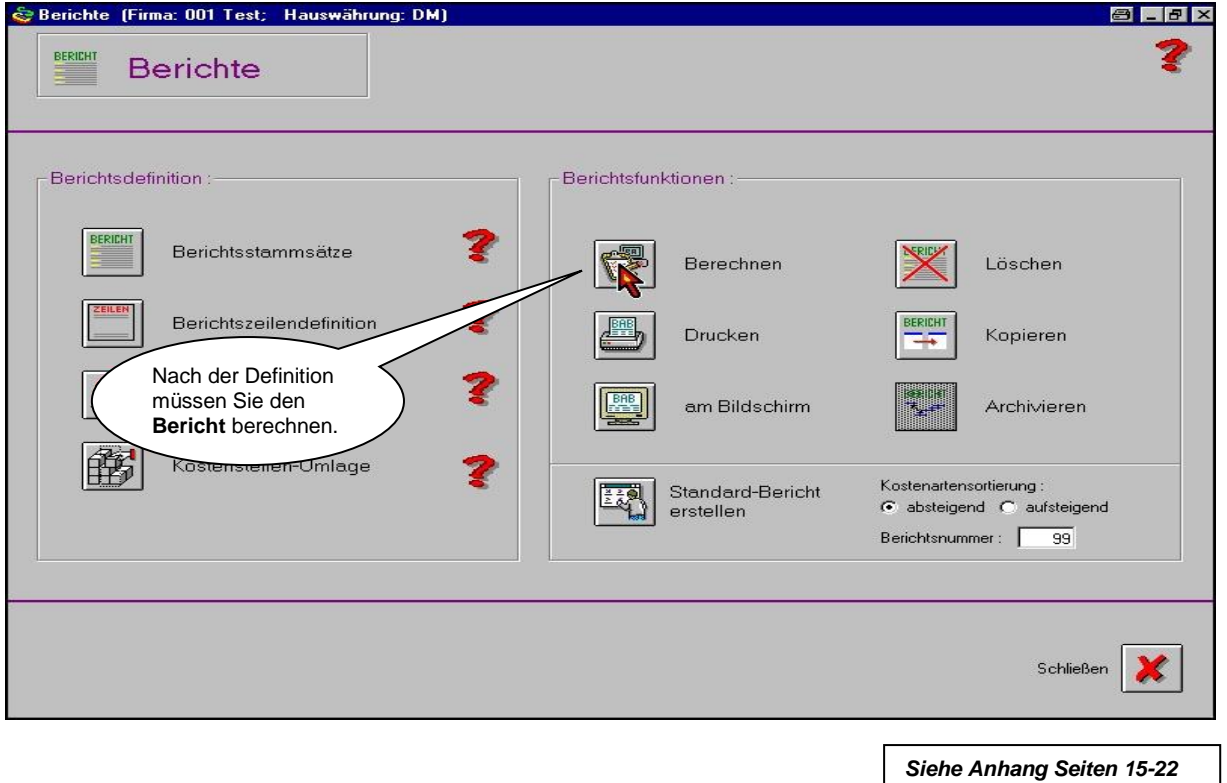

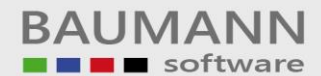

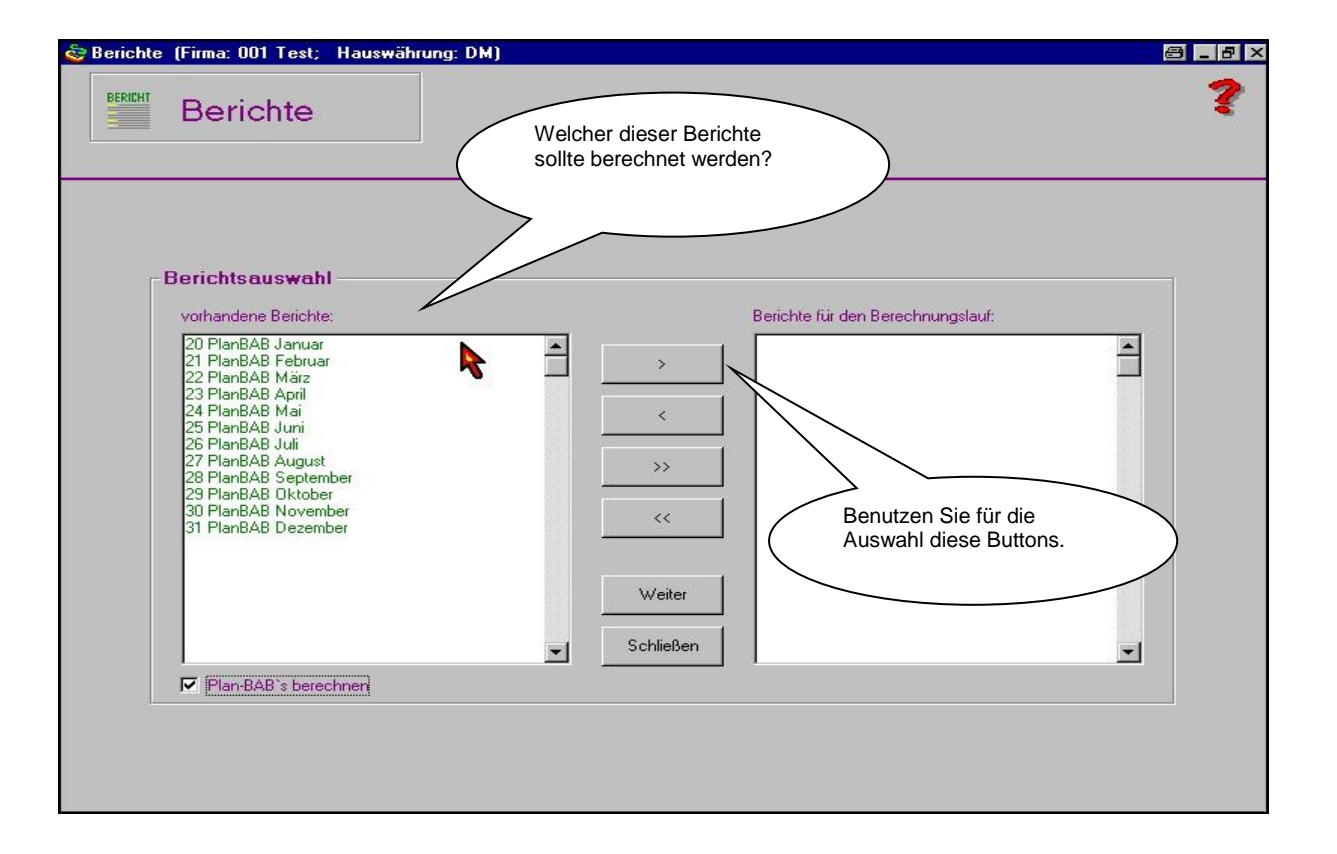

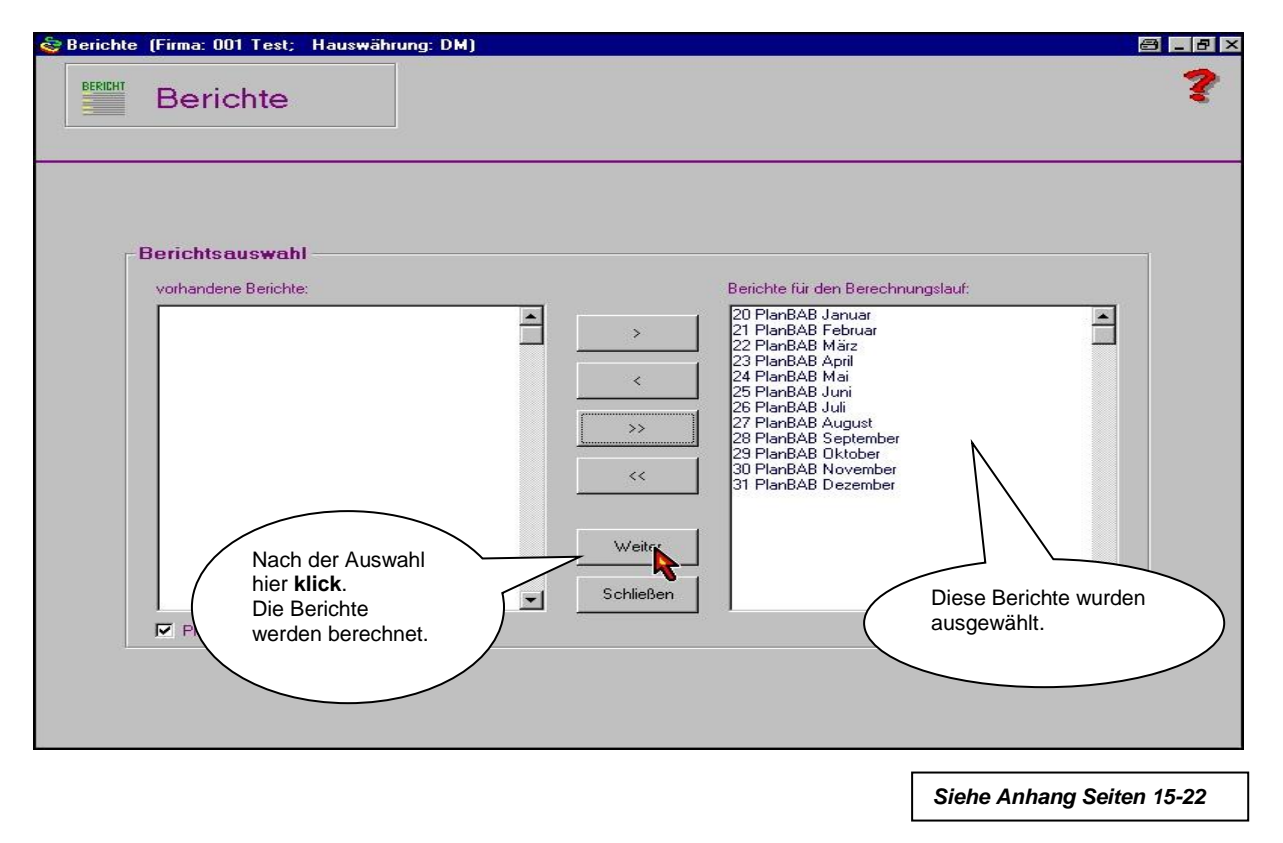

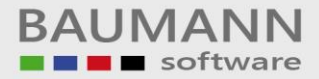

### **9. Bilden von Verrechnungspreisen**

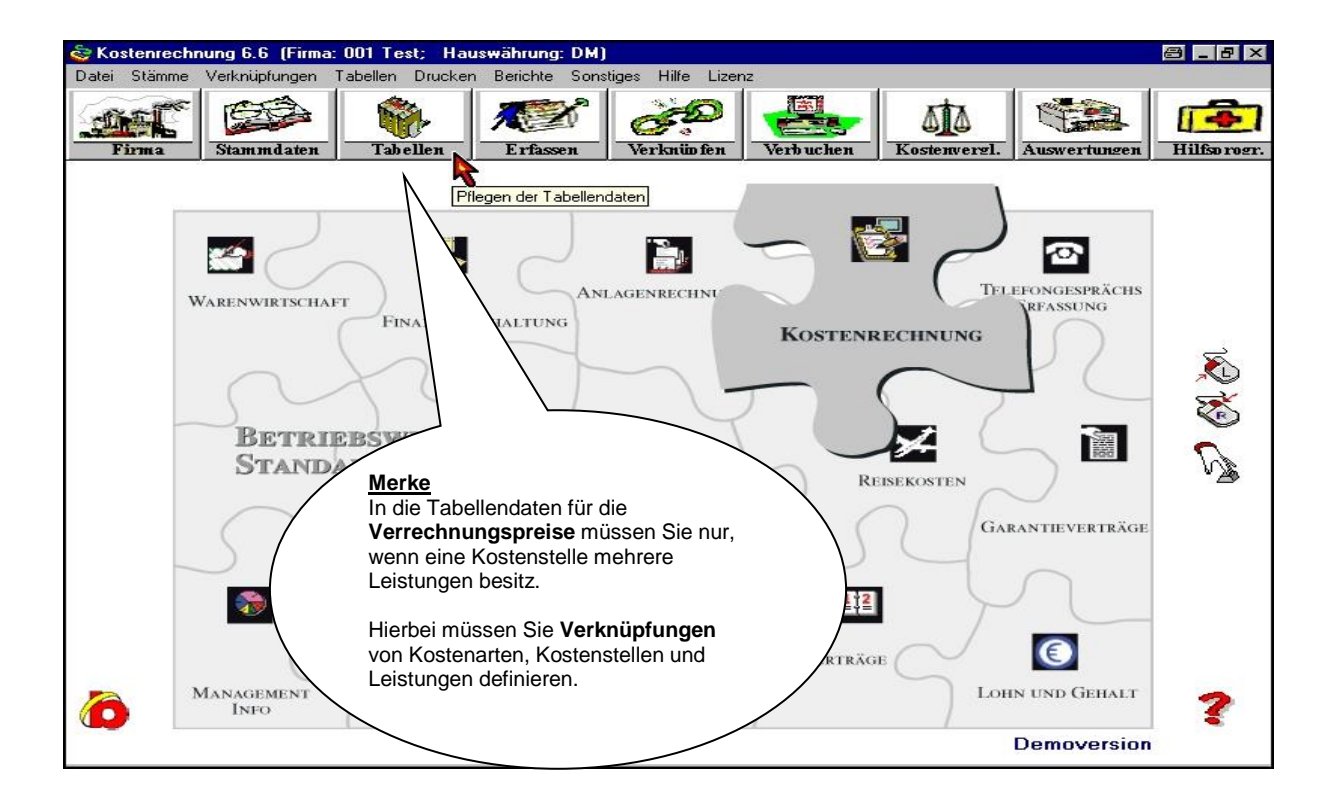

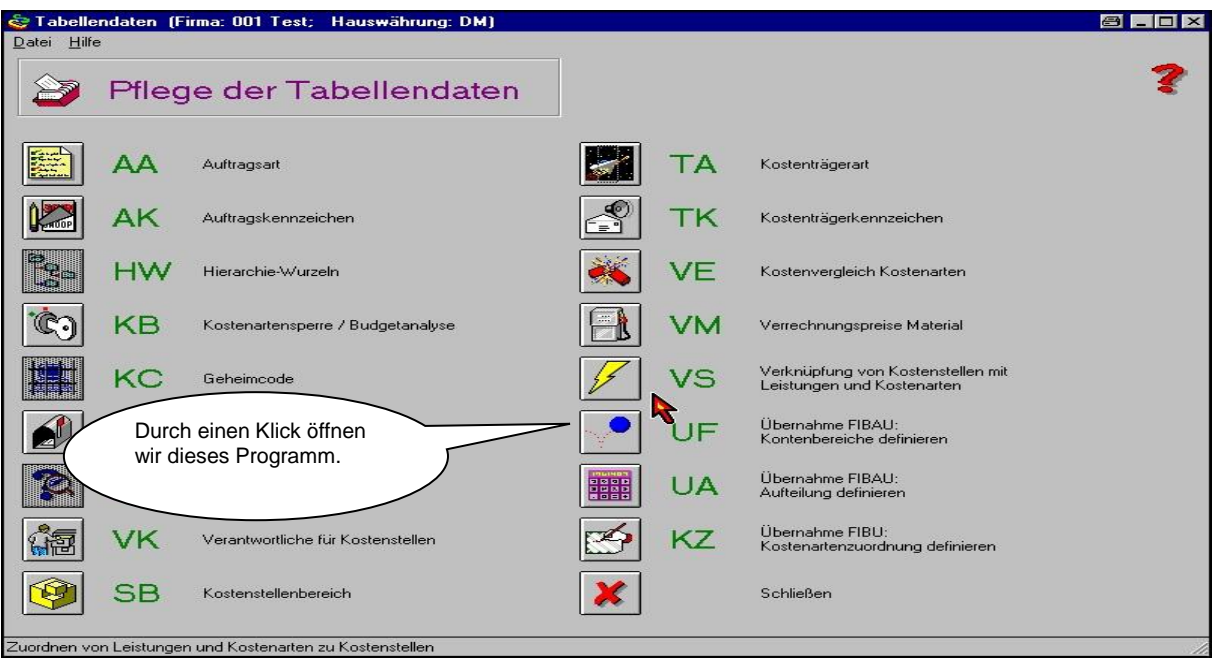

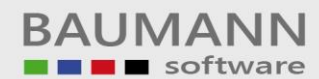

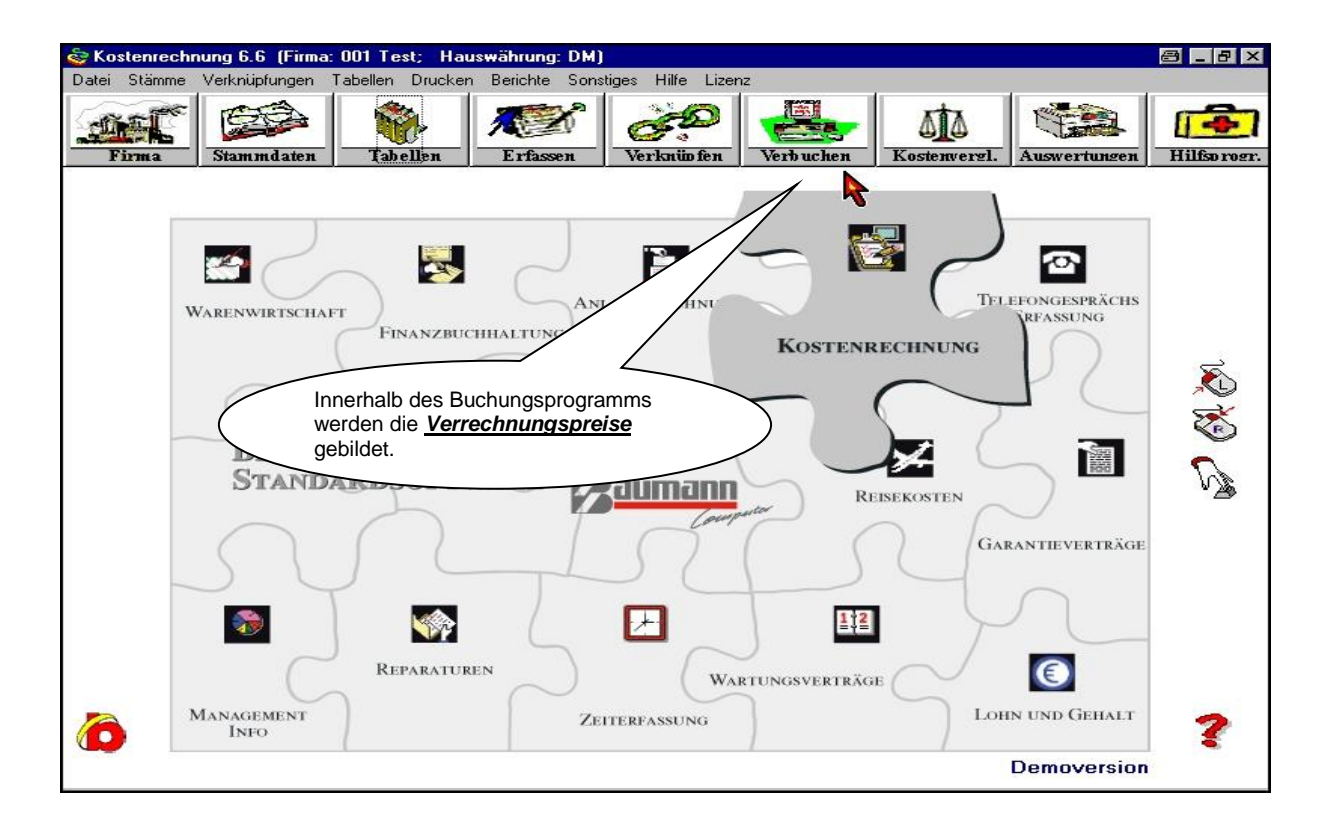

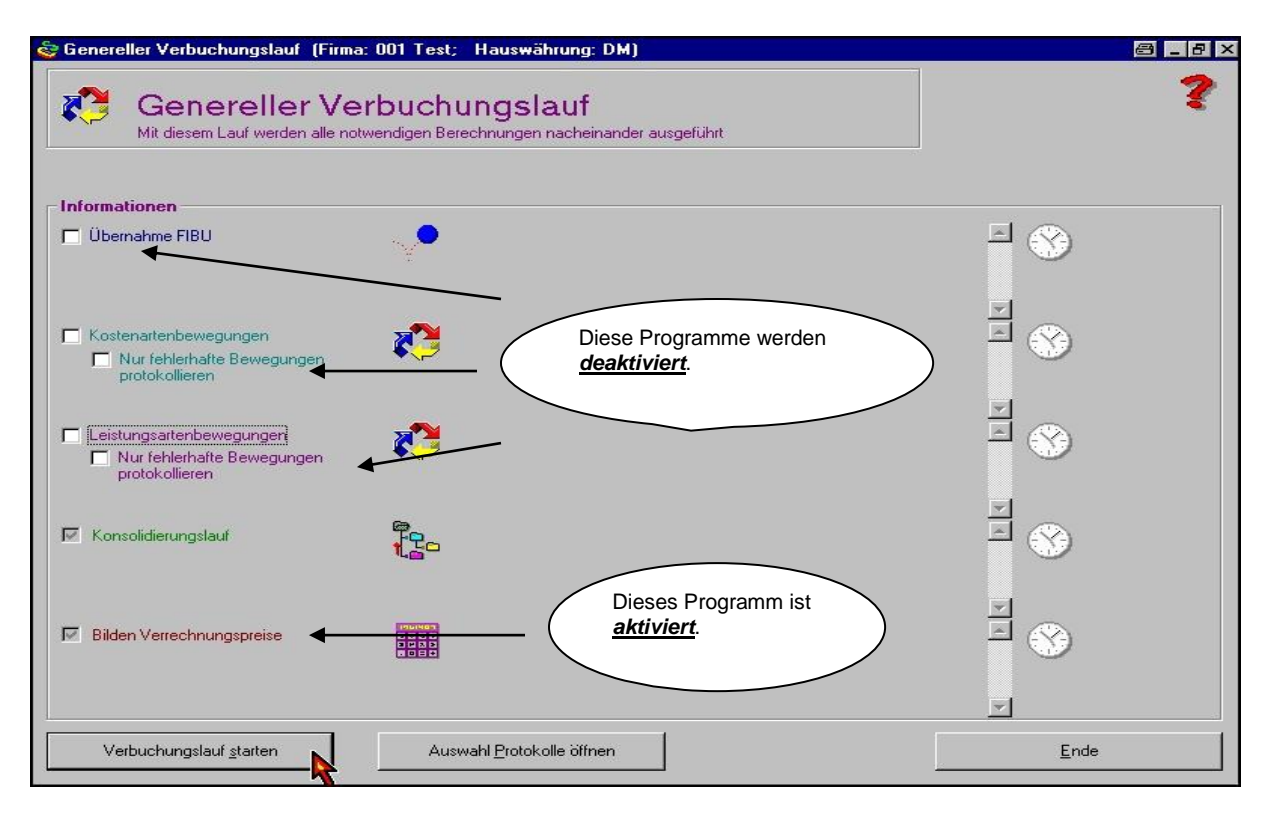

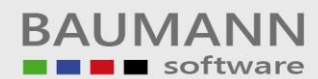

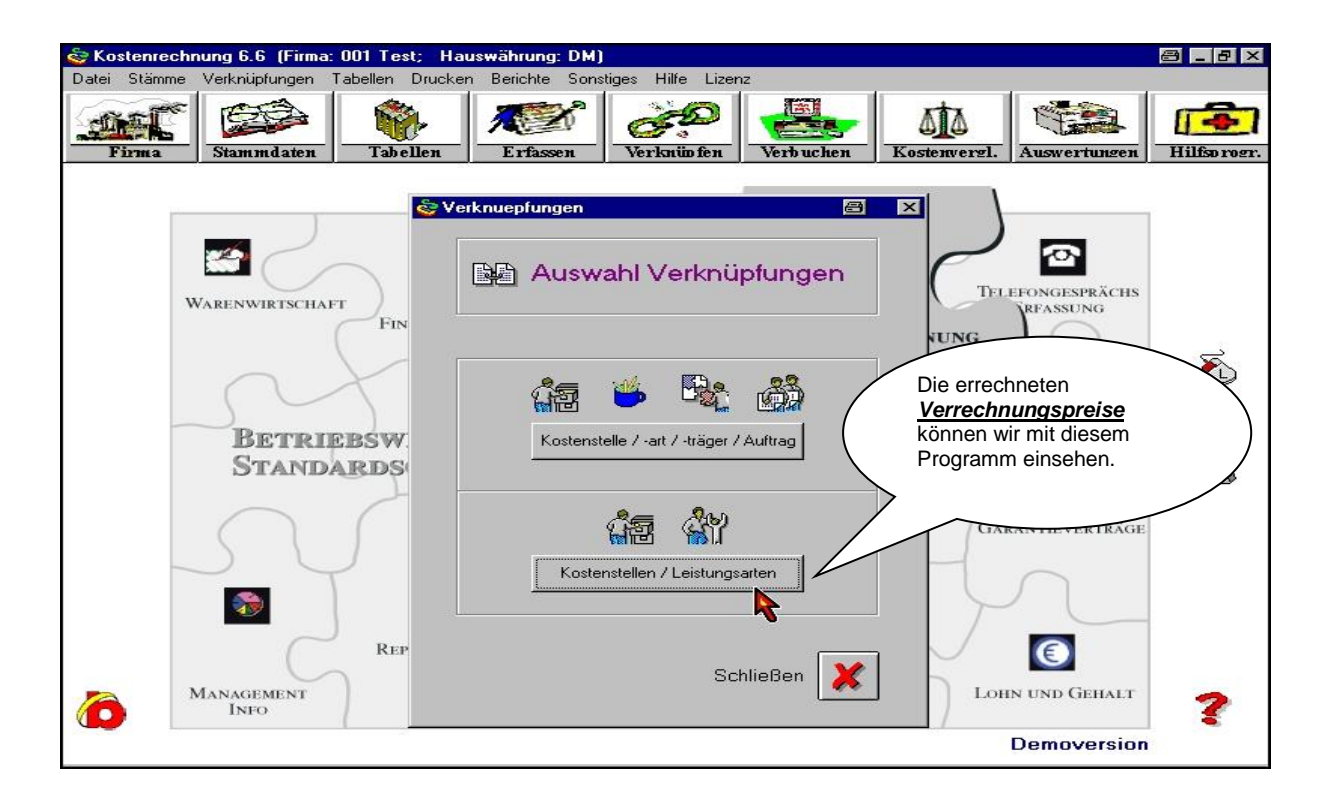

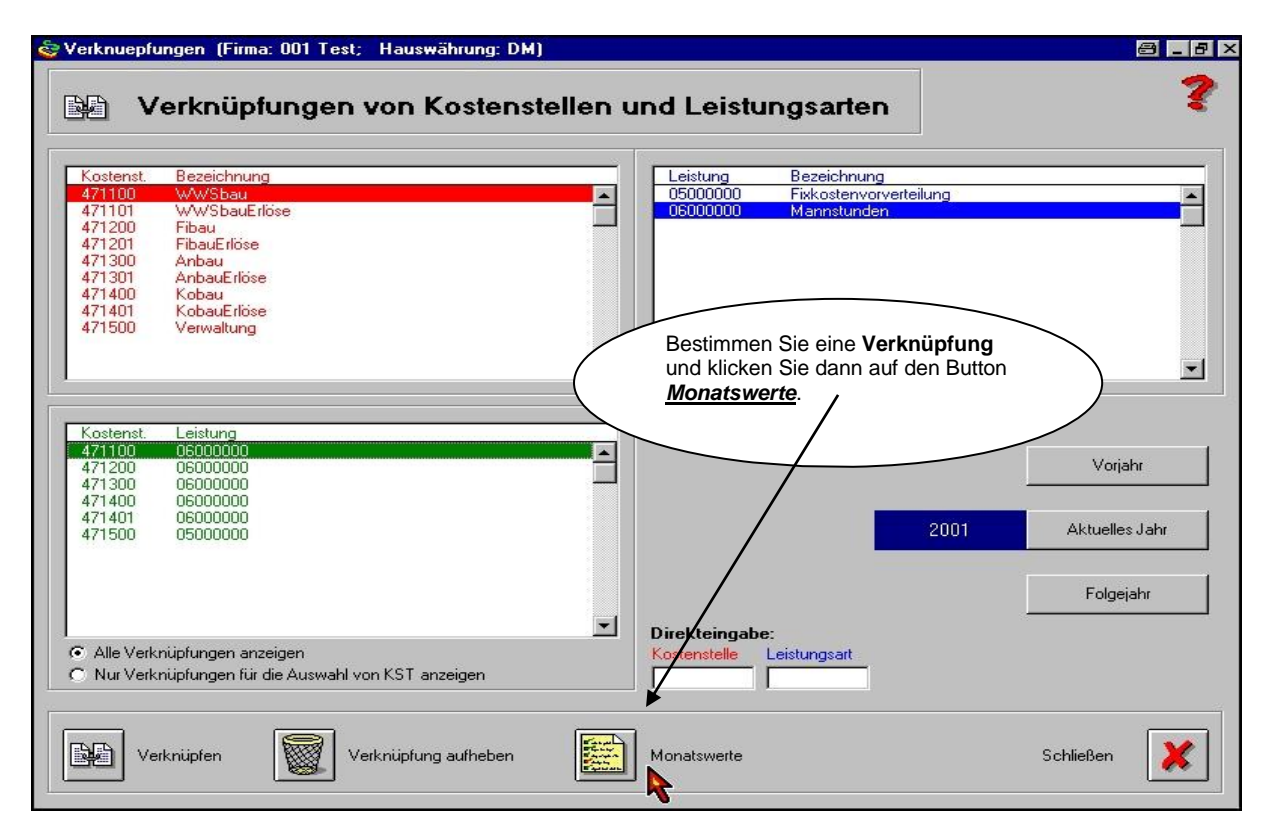

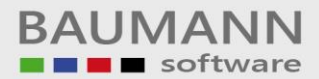

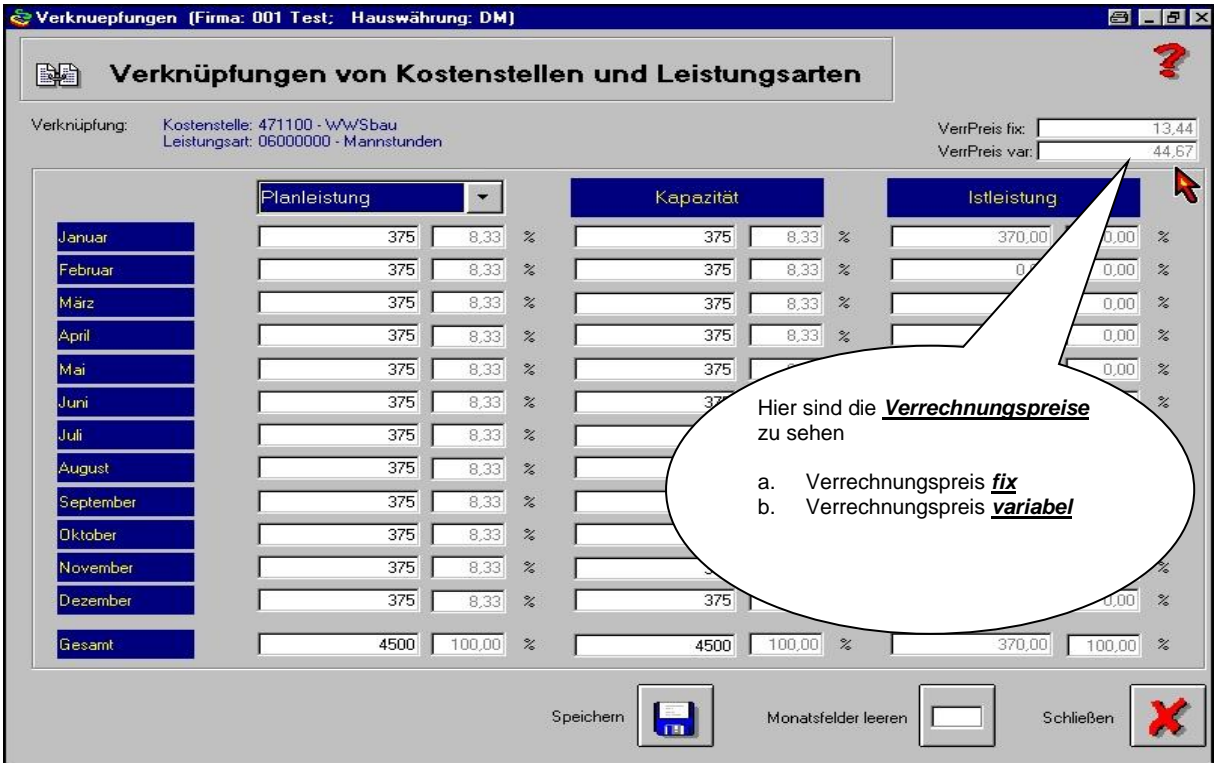

*Siehe Anhang Seiten 24-26*

#### **10. Ist-Datenerfassung (Datenübernahme aus der Finanzbuchhaltung)**

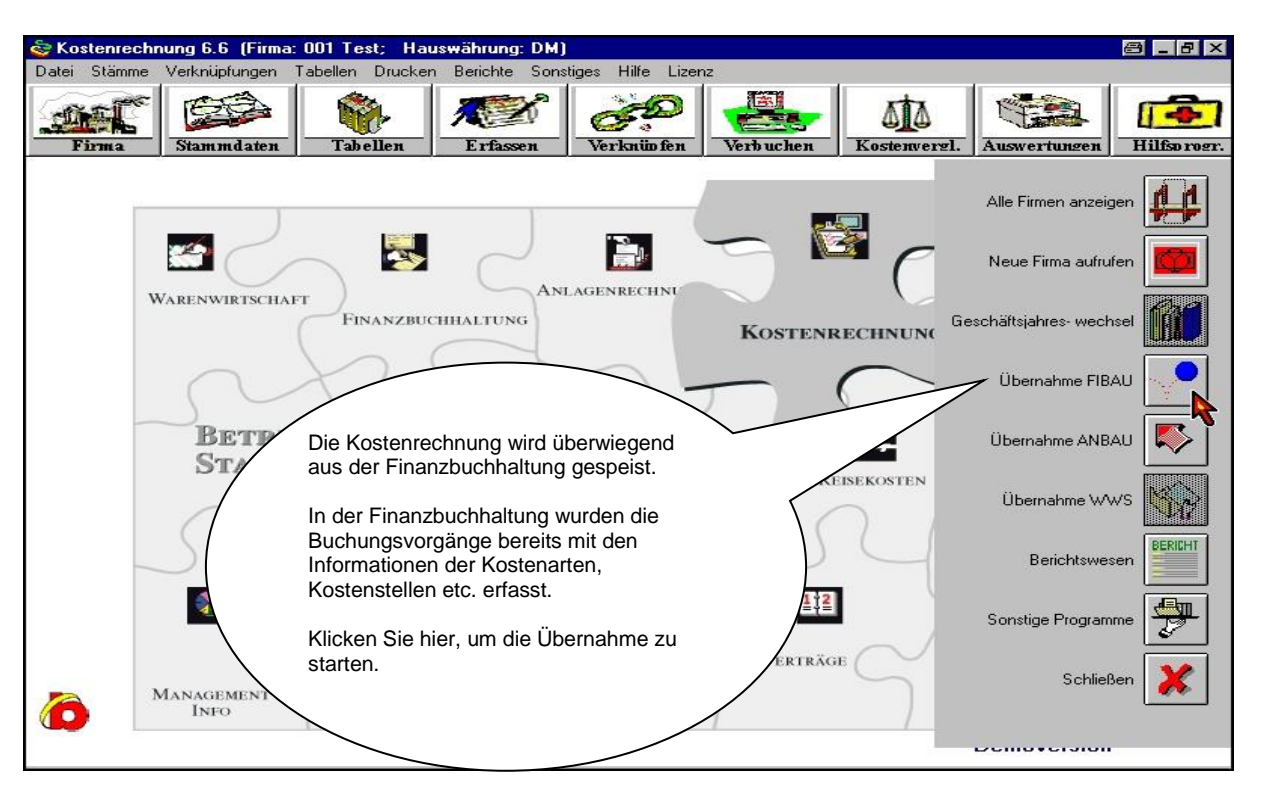

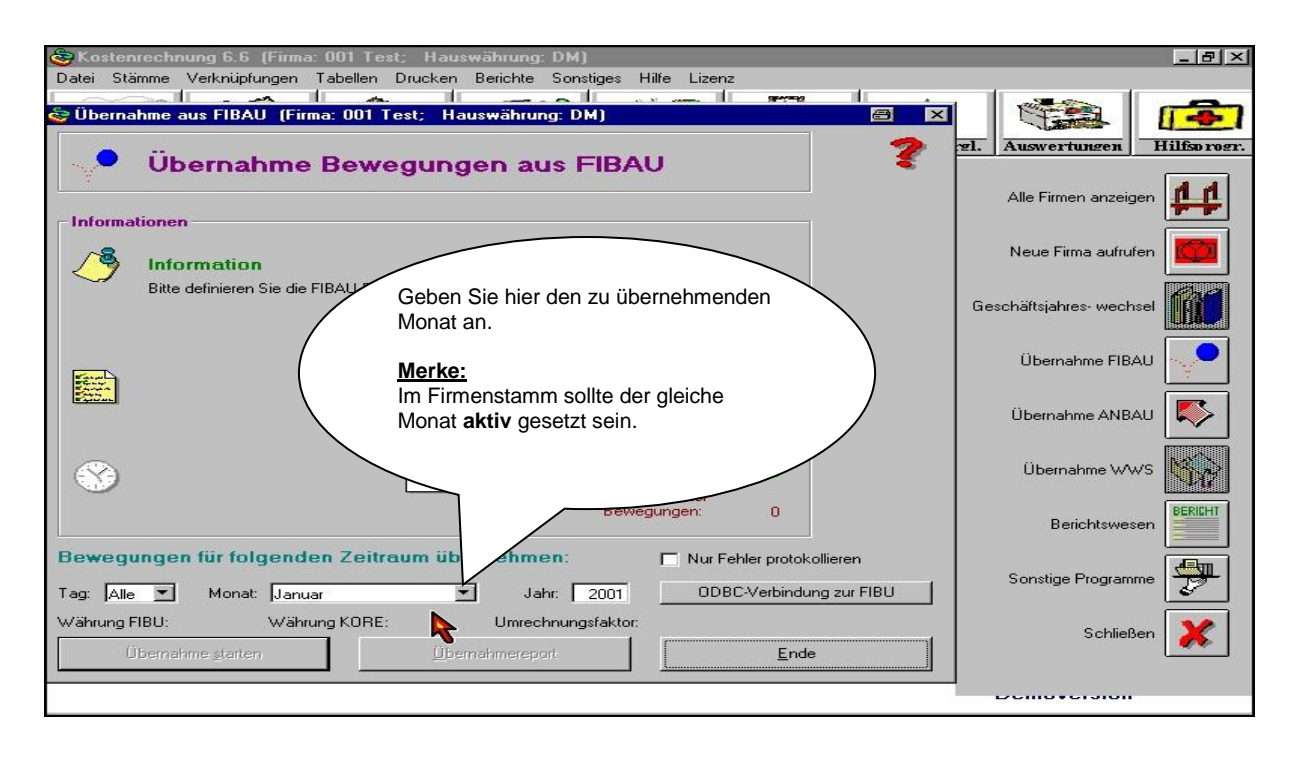

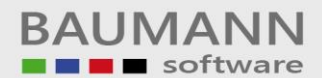

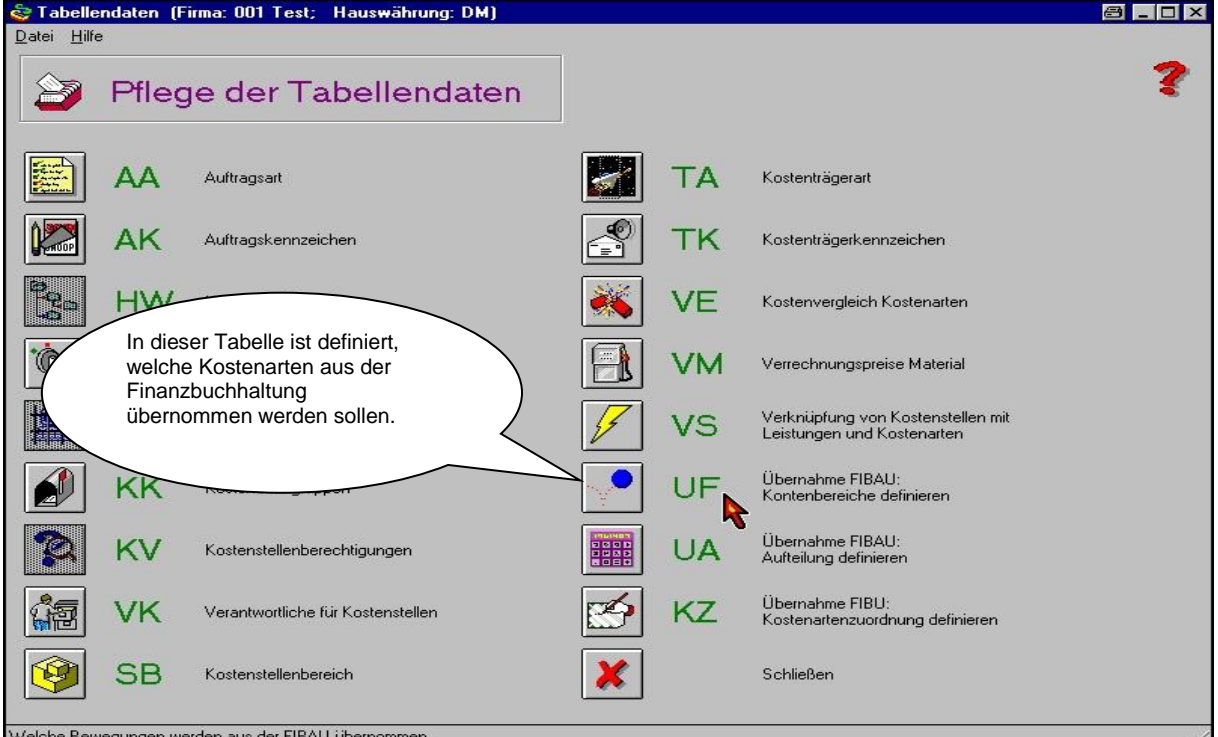

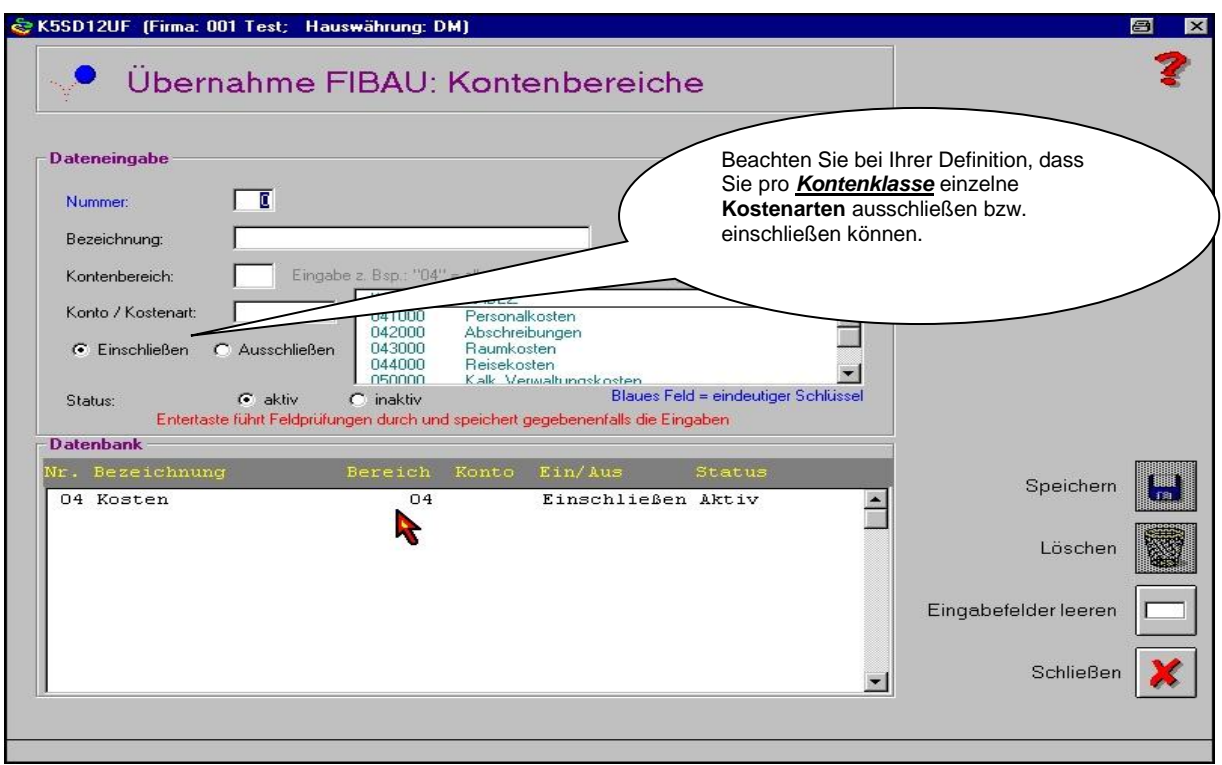

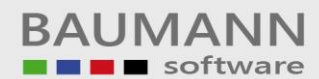

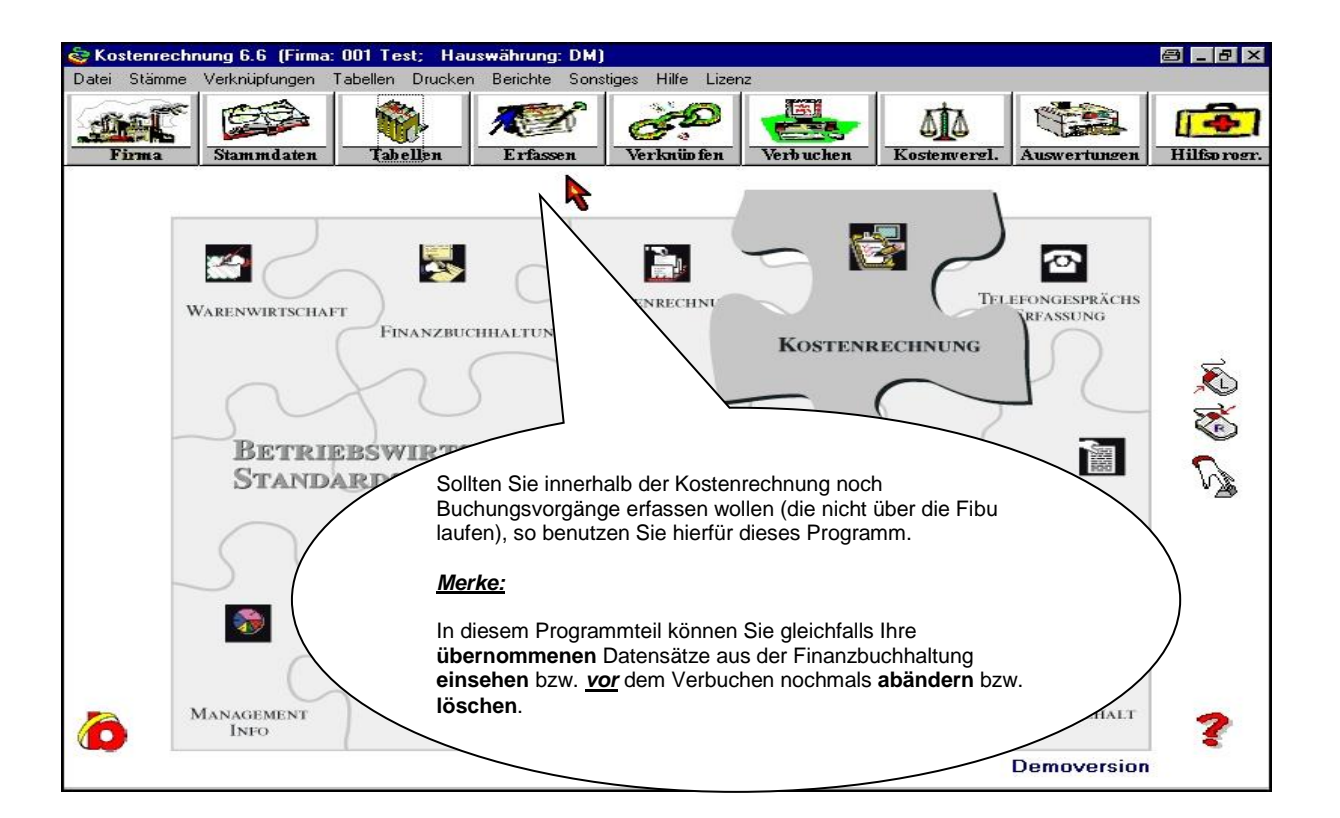

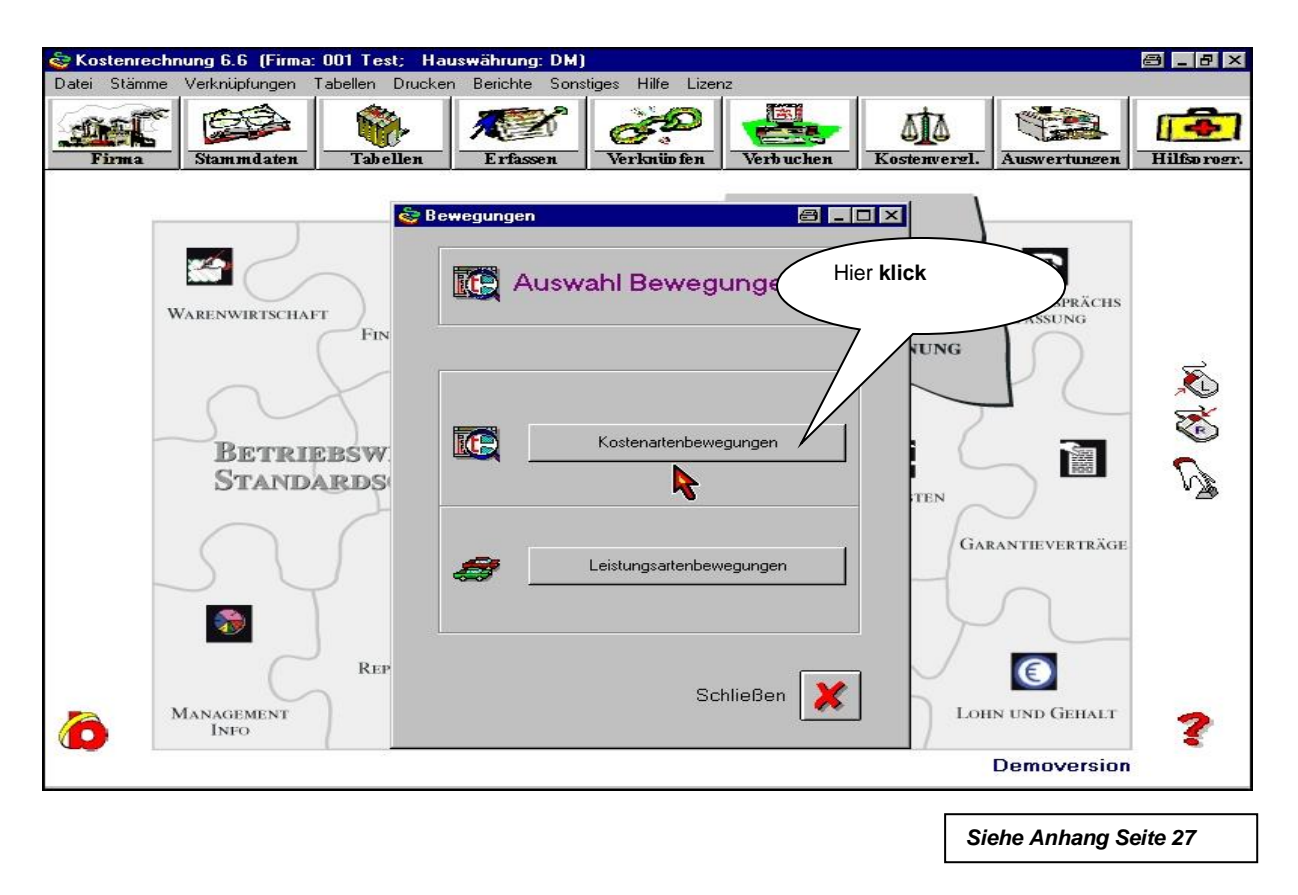

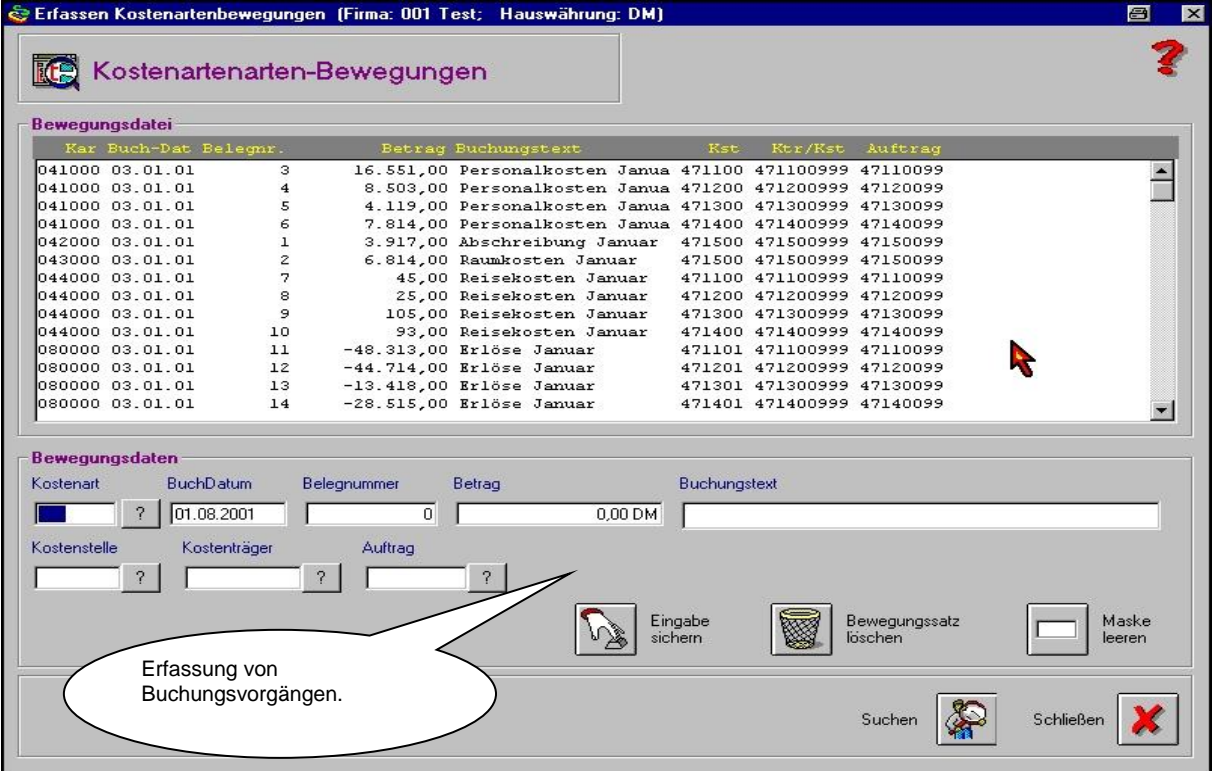

*Siehe Anhang Seite 27*

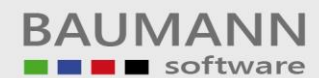

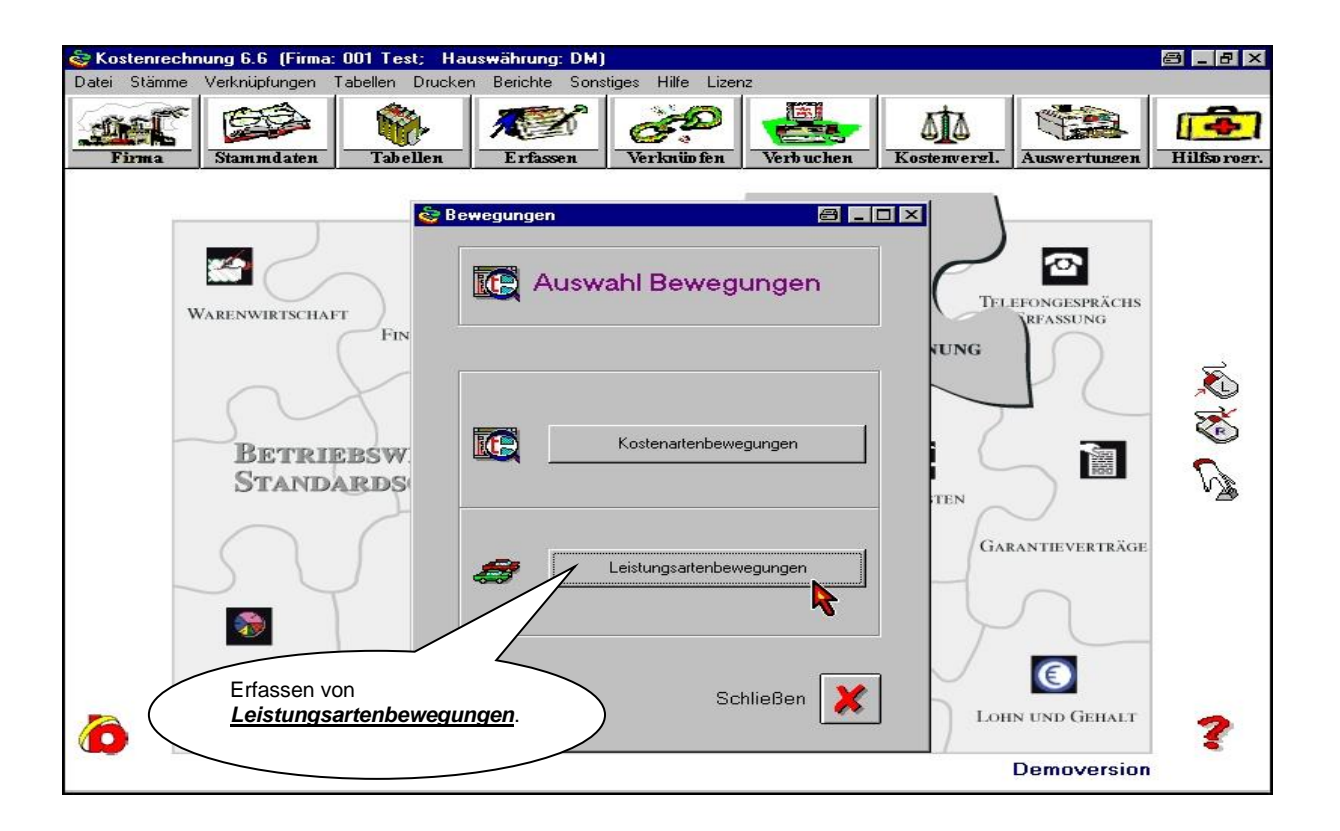

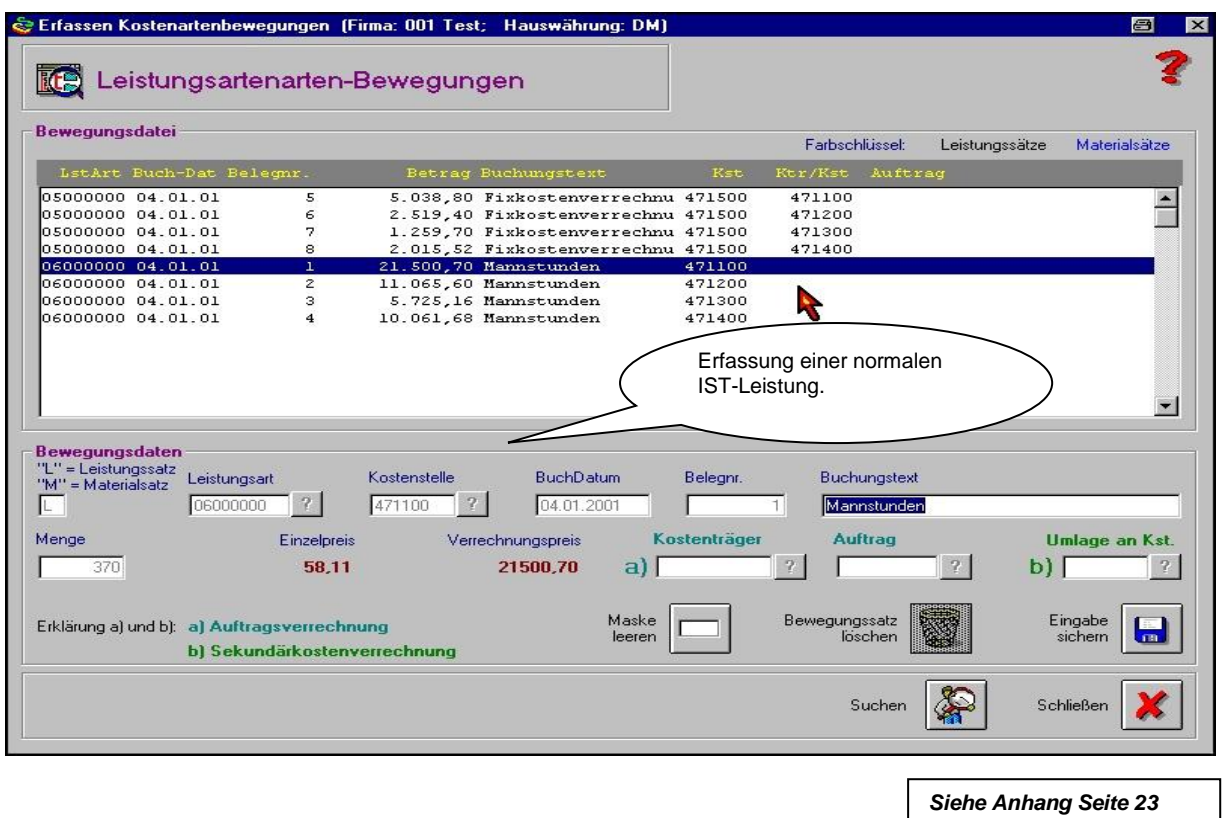

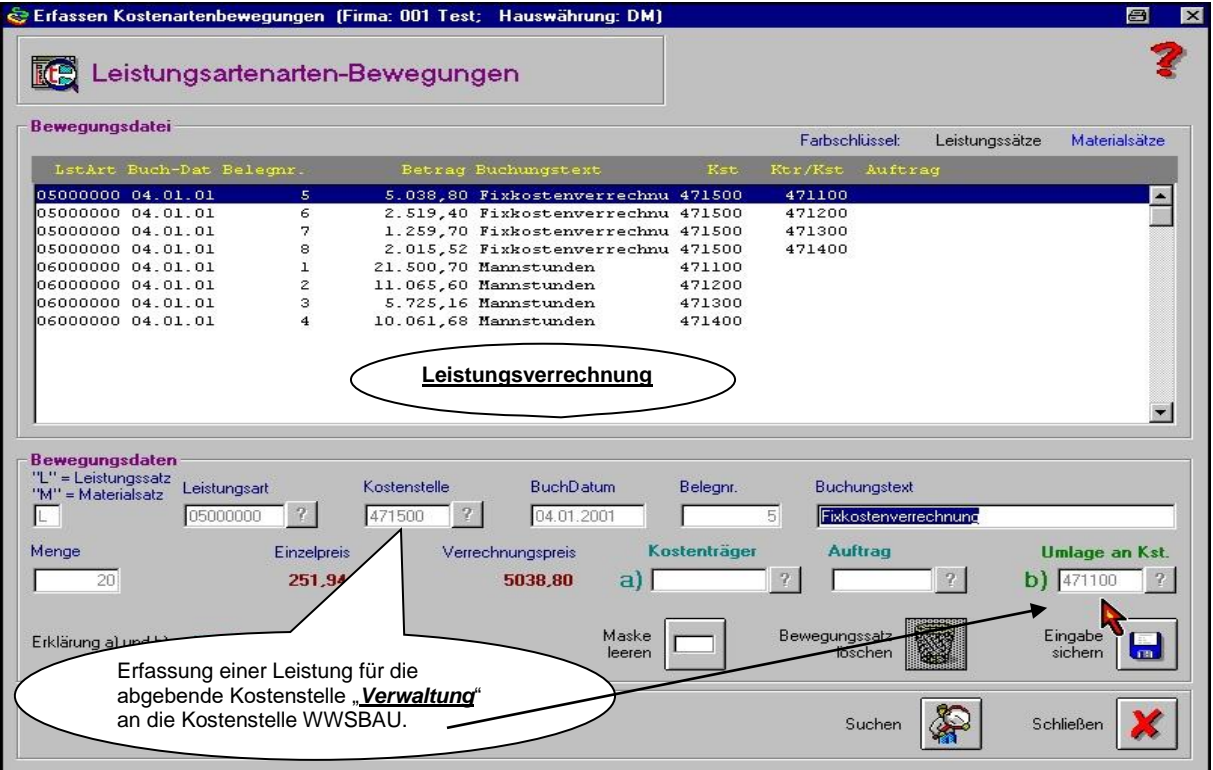

**Auf den nachfolgenden Seiten ist der**  *Kostenvergleich* **erläutert.** 

*Siehe Anhang Seite 23*

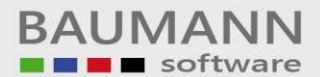

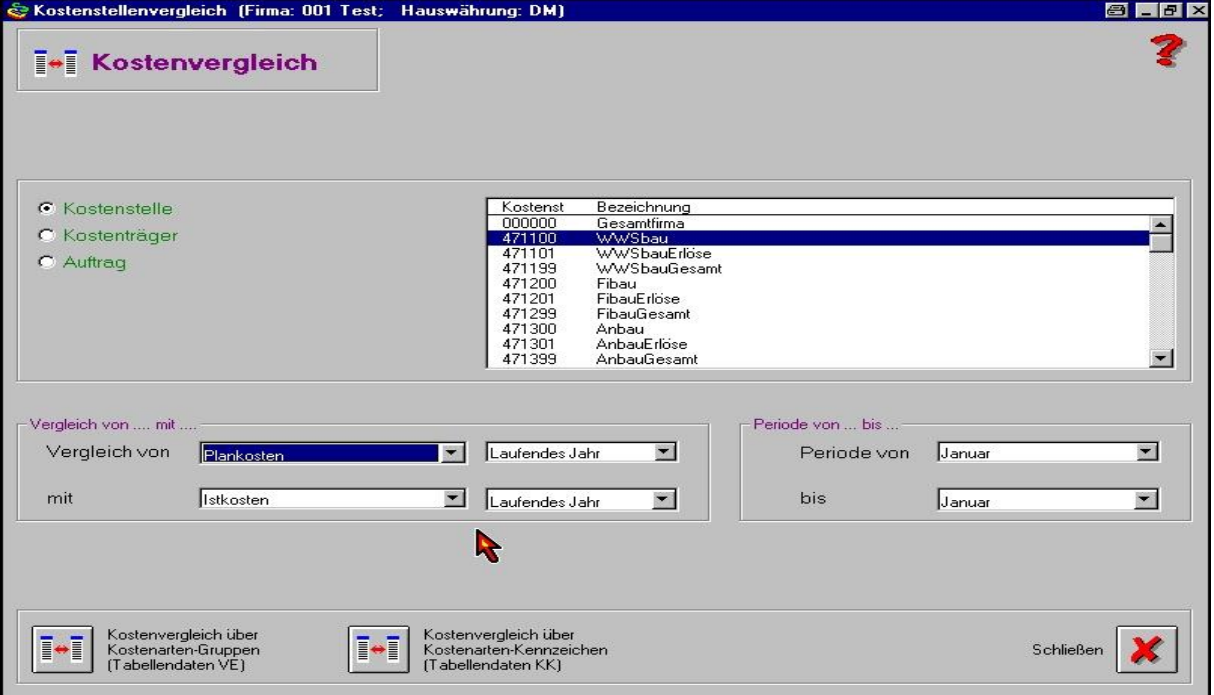

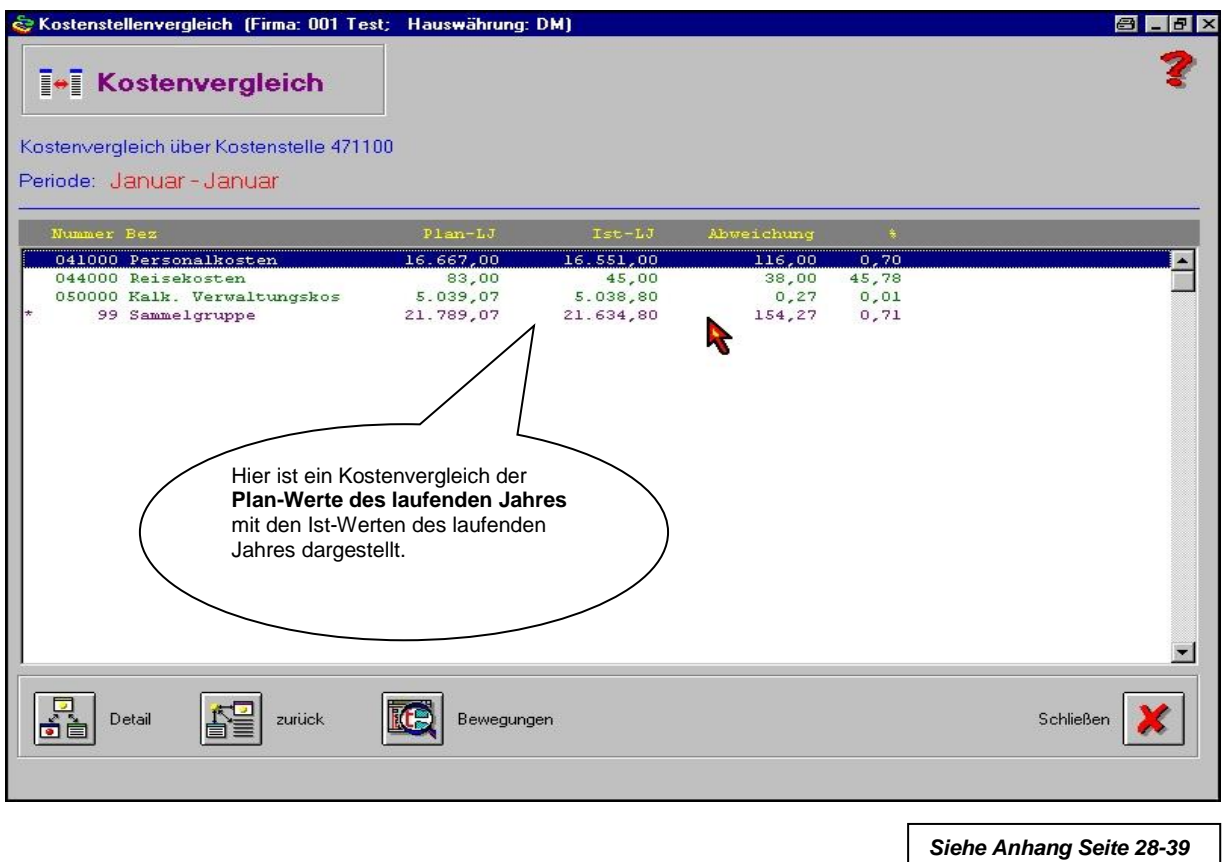

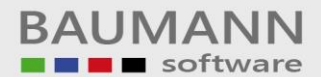

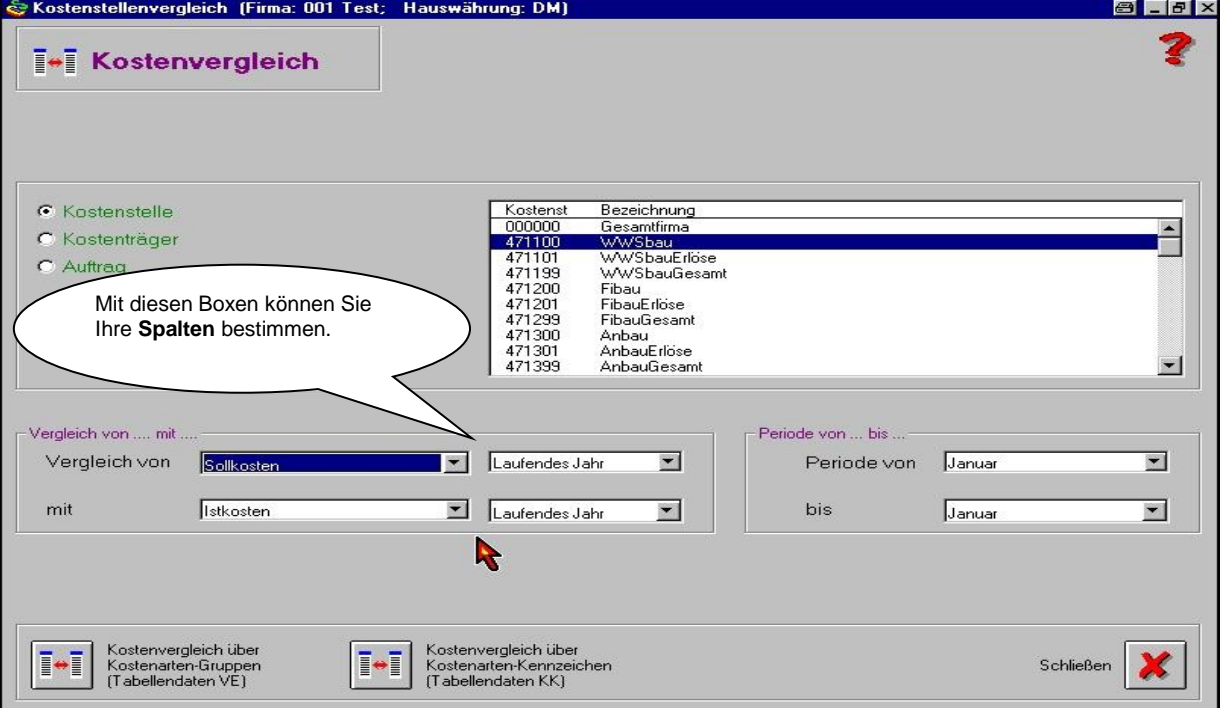

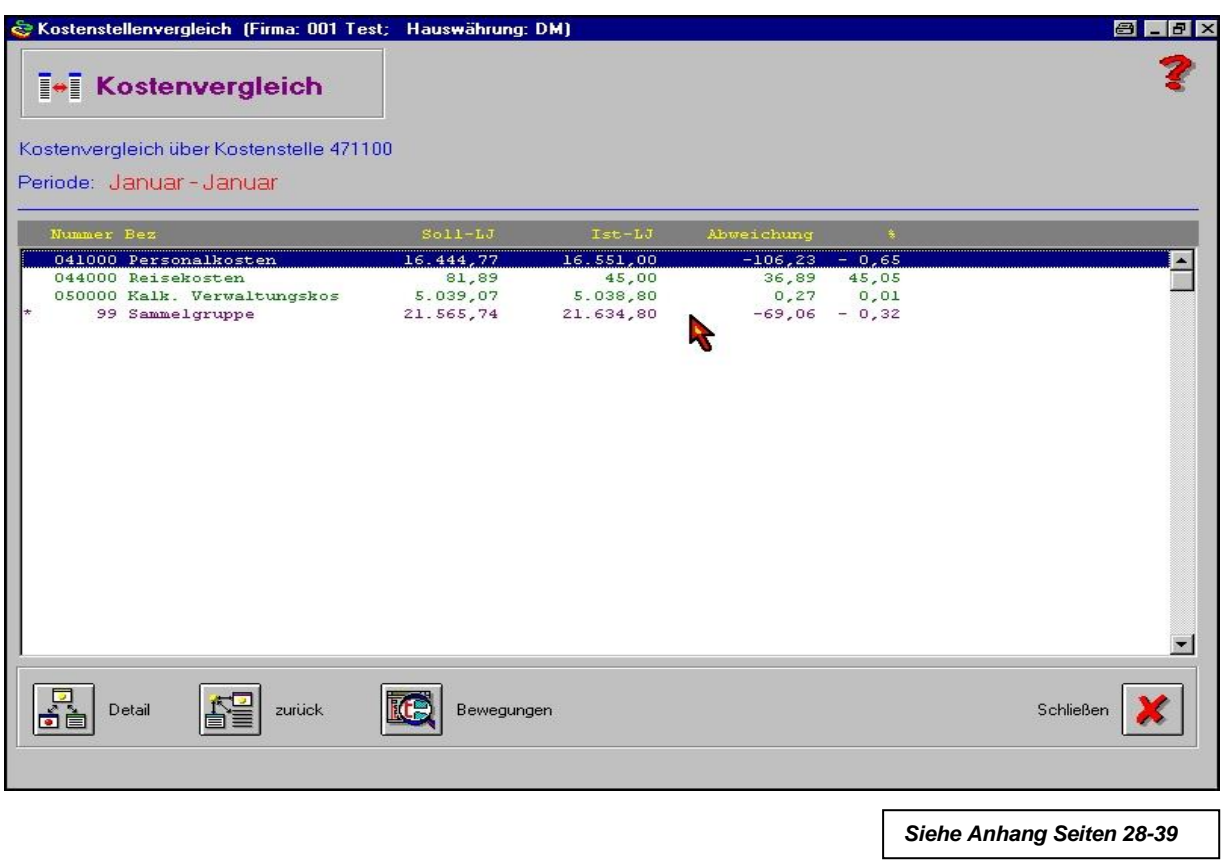

#### **Erklärung der Plan-Ist und Soll-Ist-Darstellung.**

Im vorangegangenen Beispiel kann man folgendes erkennen:

 Würde die Kostenstelle nach Planwerten bewertet werden, so hätte sie weniger Kosten verursacht als geplant.

**Das Ergebnis wäre**: Gute Kostenstelle - ist aber falsch

 Da aber in einer flexiblen Plankostenrechnung die Kosten der **Beschäftigung** angepasst sind, kann man im **SOLL–IST–Vergleich** erkennen, dass die Kostenstelle weniger geleistet hat als geplant und deshalb die Kosten zu hoch sind.

**Das Ergebnis ist**: Schlechte Kostenstelle - richtiges Ergebnis

*Siehe Anhang Seiten 28-39*

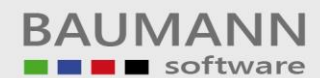

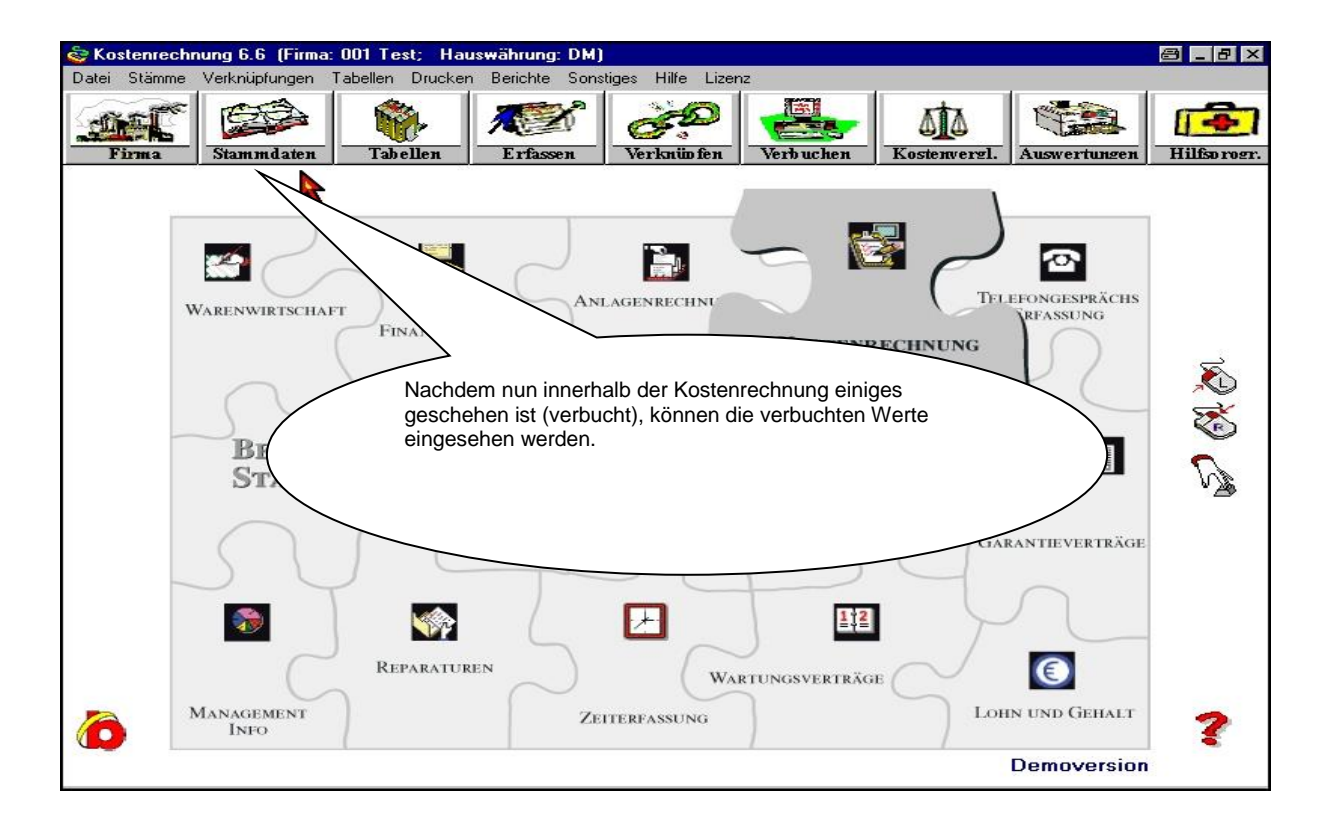

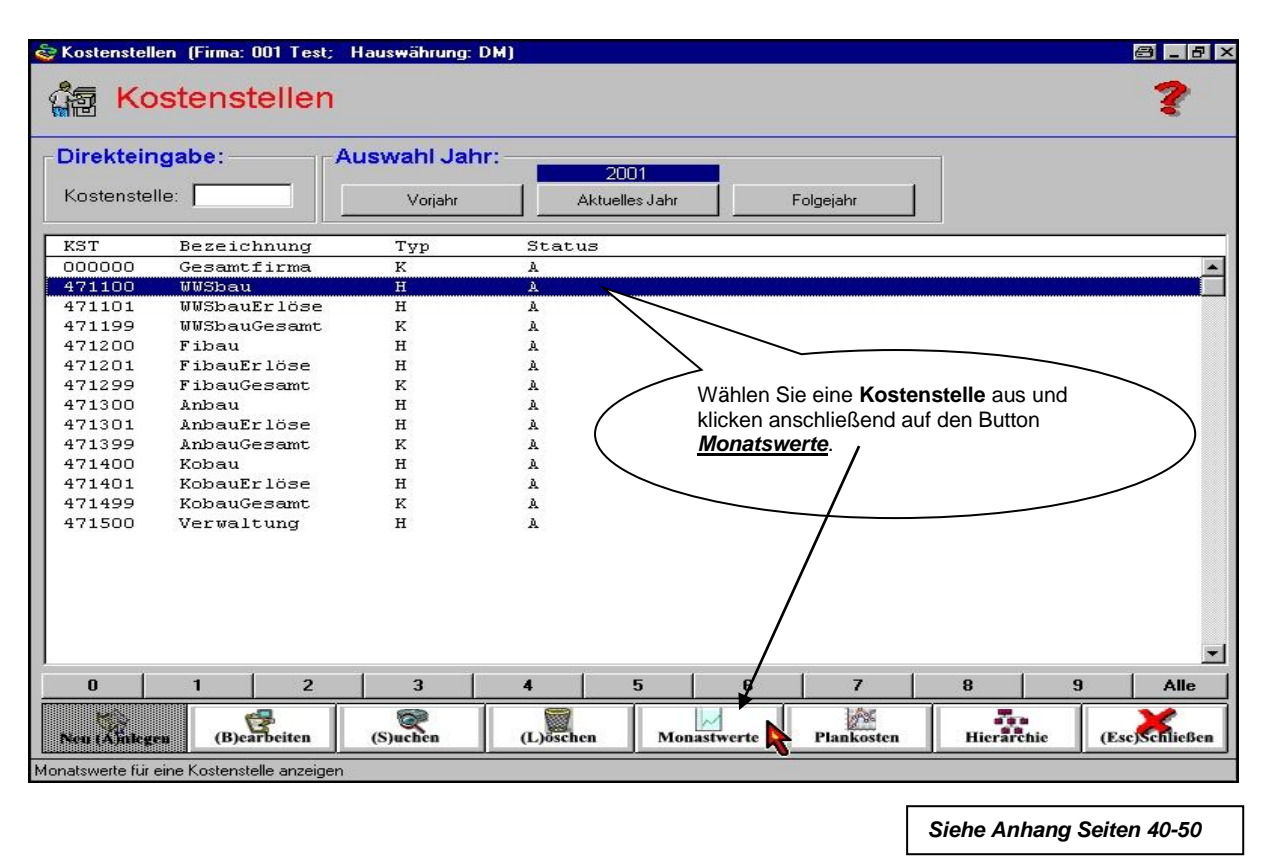

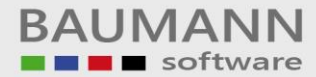

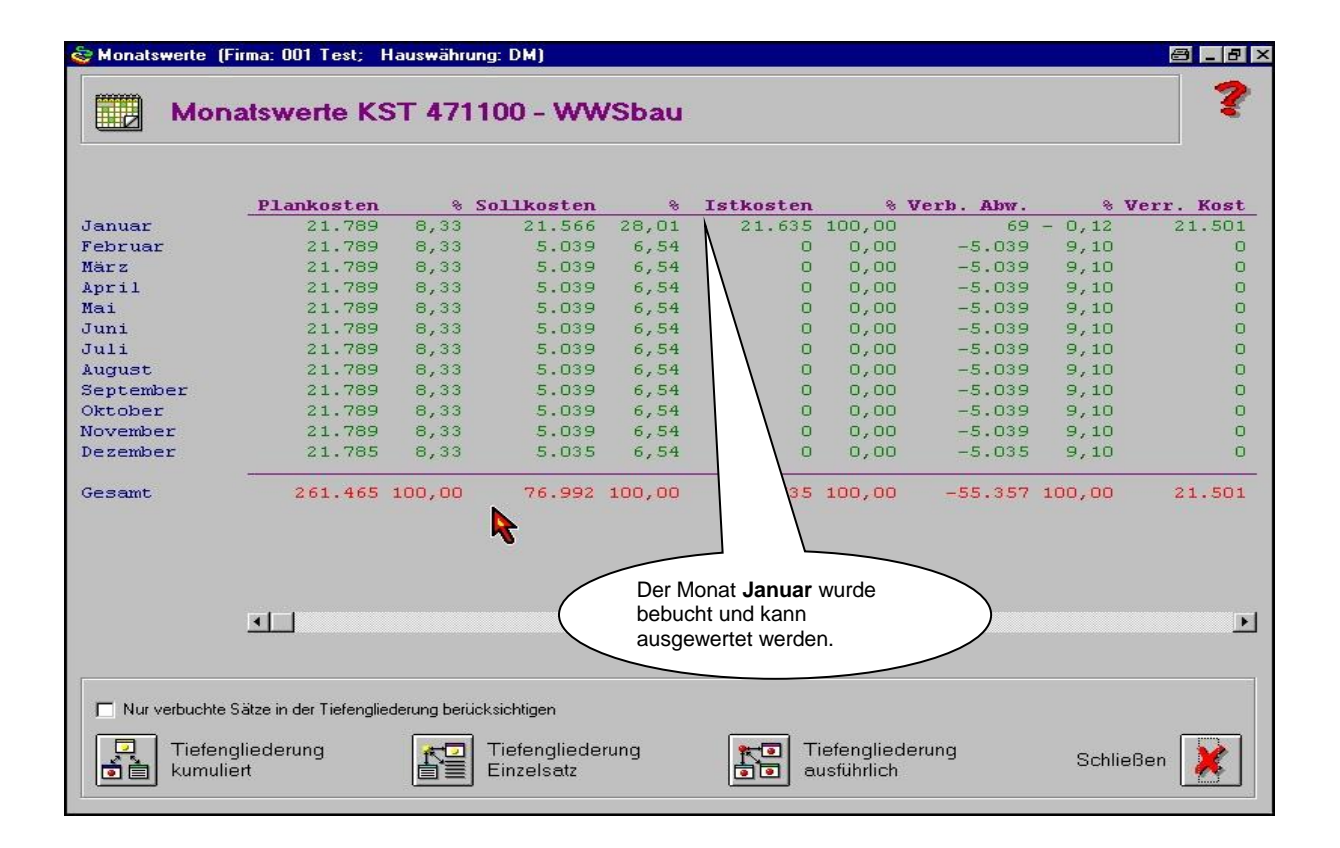

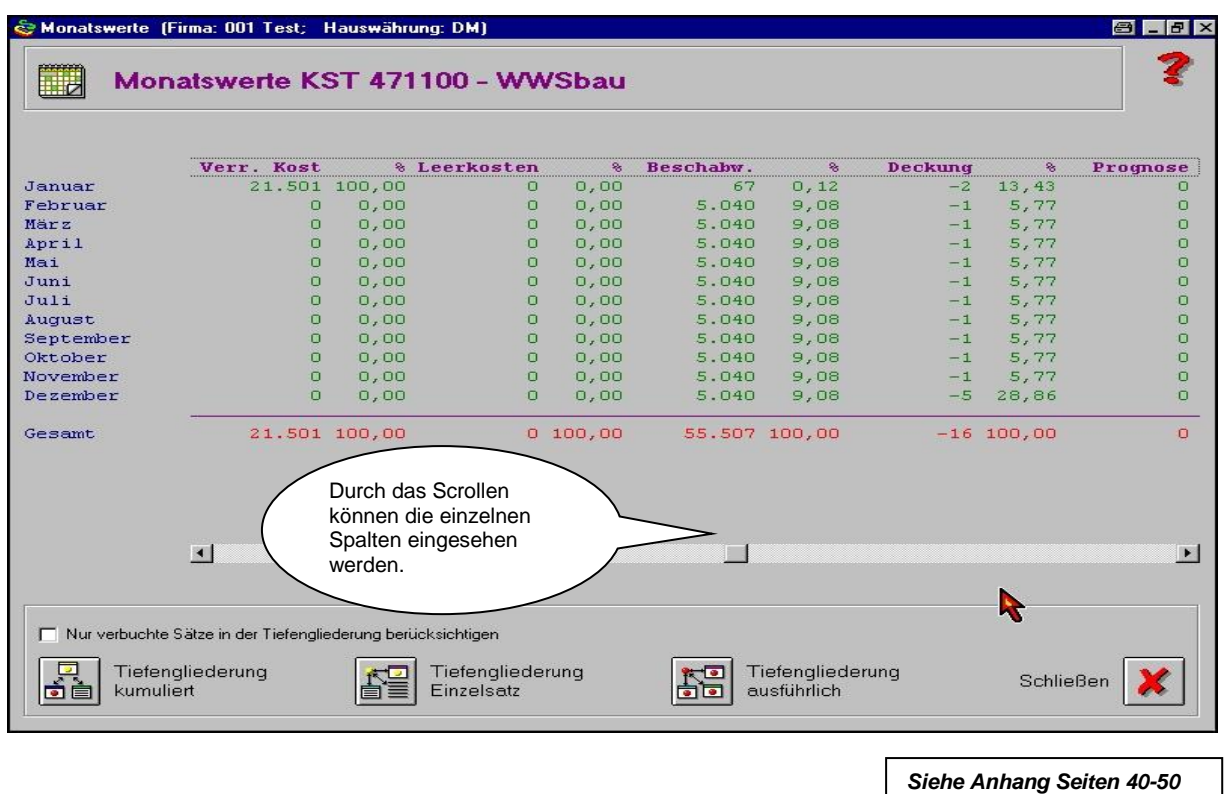

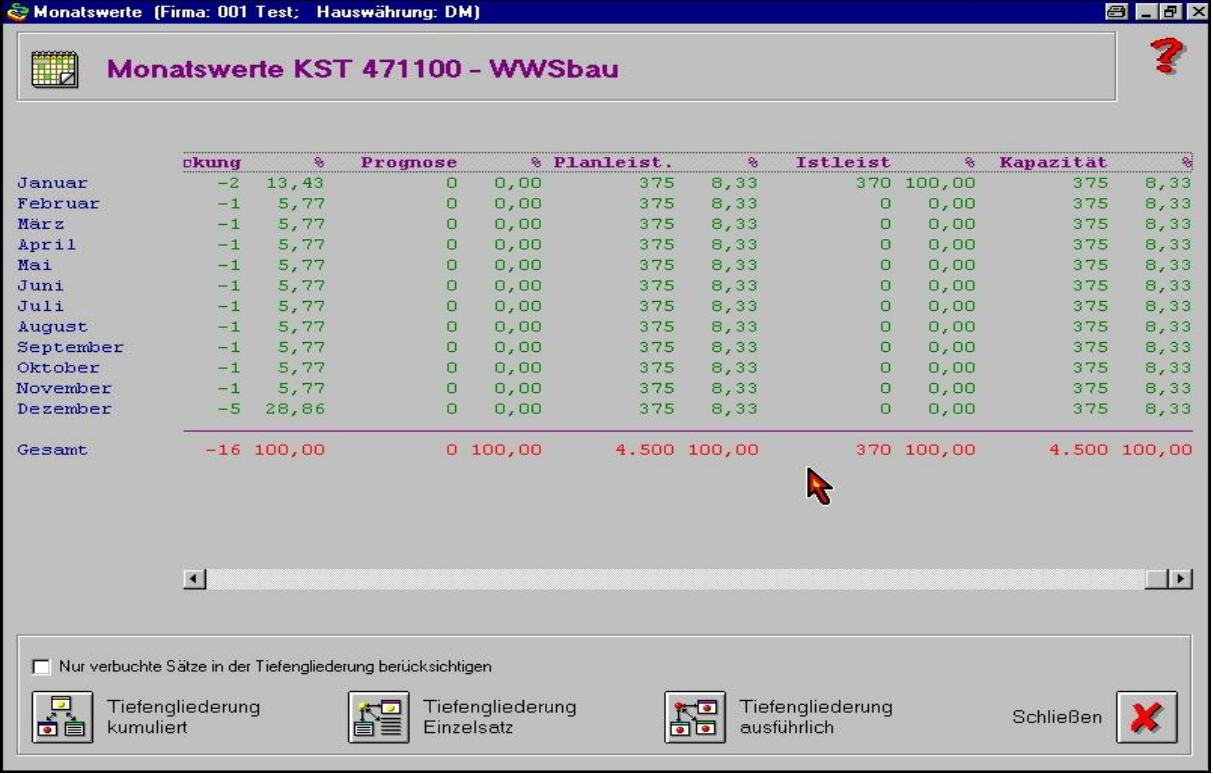

*Siehe Anhang Seiten 40-50*

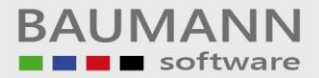

## **11. Auswertungen**

*Siehe Anhang Seiten 50-52*